# **クラウド型コール セ ンタ ーシステム BlueBeanの導⼊ご提案**

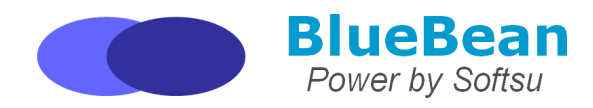

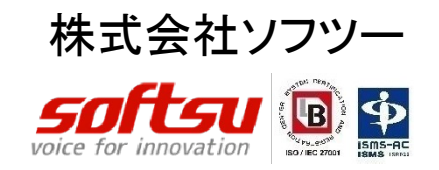

## 株式会社ソフツー [会社概要](http://www.softsu.co.jp/)

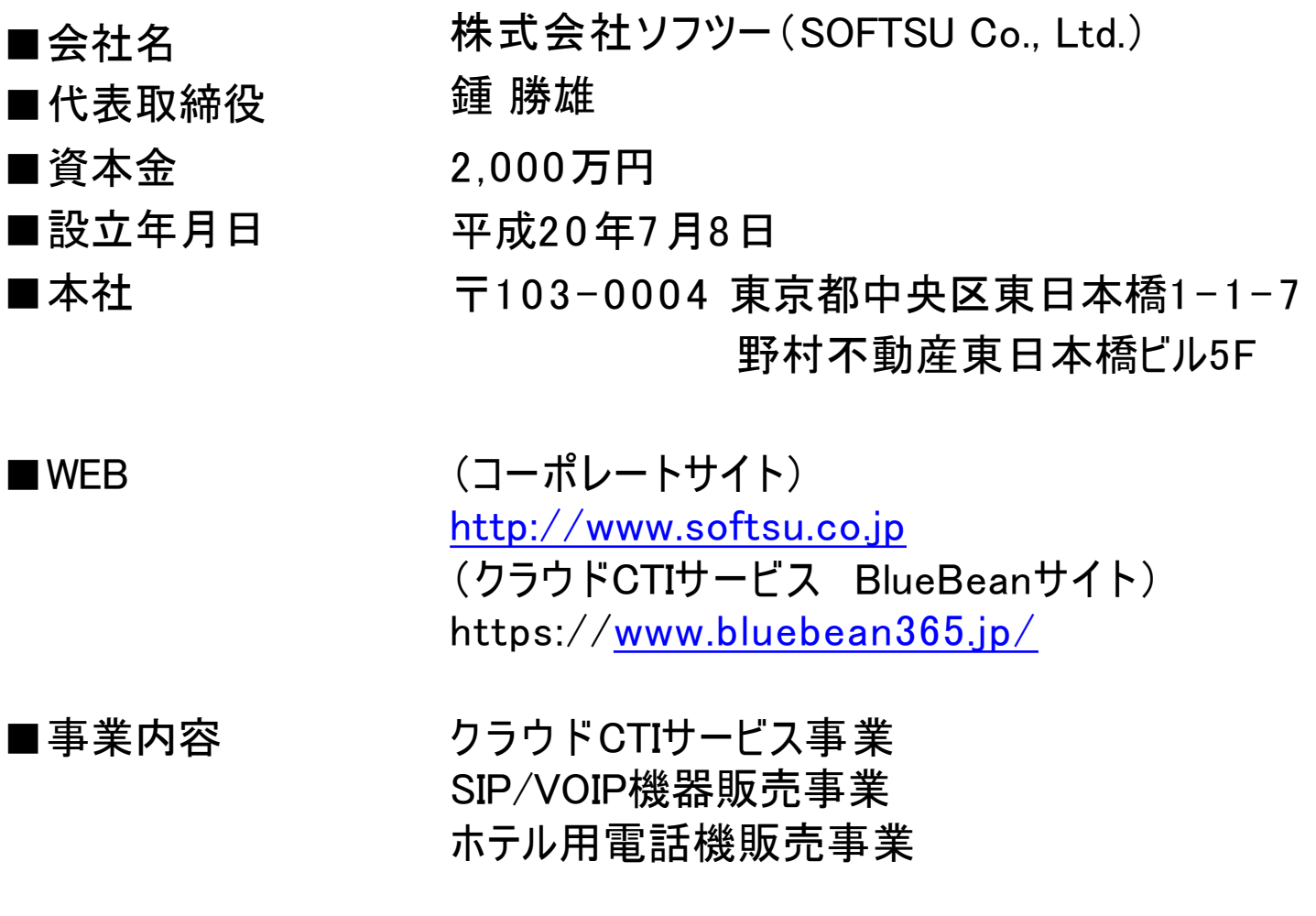

## BlueBean(ブルービーン)について

クラウドCTIコールセンターシステム「BlueBean」はオープンソースソフトウェアPBXのAsteriskを ベースとして開発した総合コールセンターシステムです。

PBX機能はもちろん、独自開発のCTI、CRM機能をパッケージングし、ワンストップでコールセン ター業務に必要な機能を提供します。

また、月額1万円から導入可能なため、コールセンターの新規開設や、既存コールセンターのコ スト削減、自社アウトバウンドコールセンターの開設が容易に可能です。

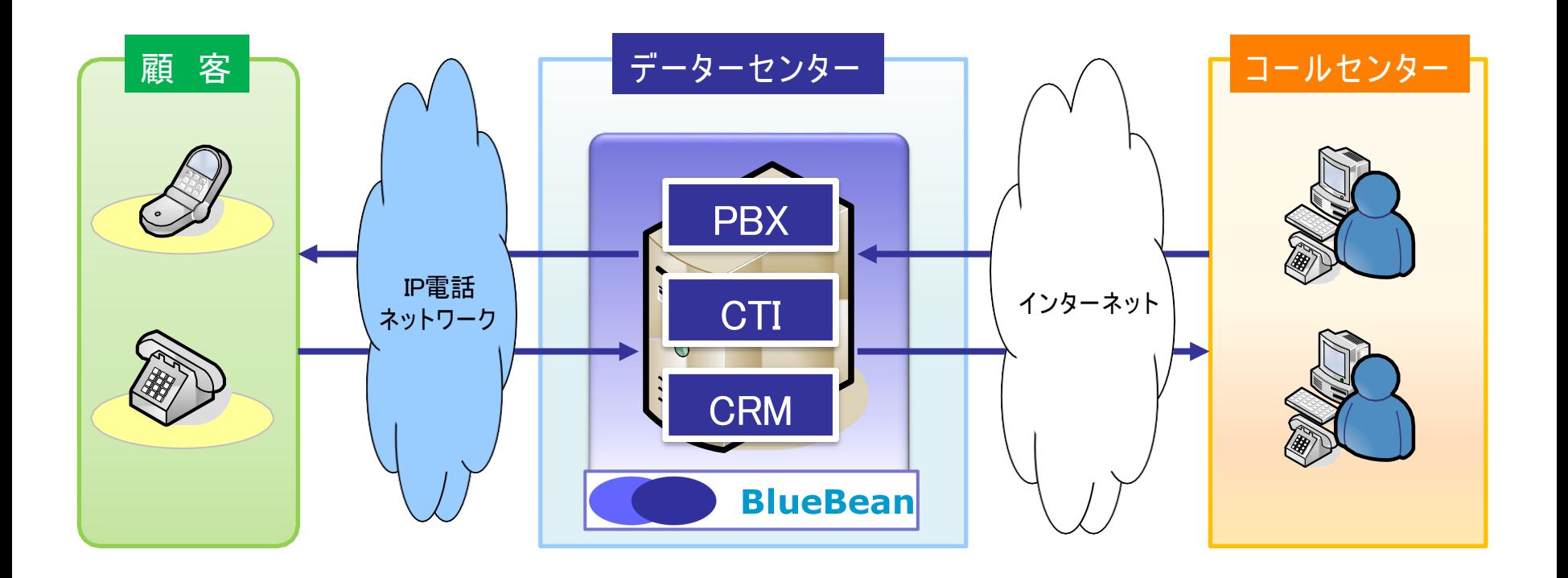

# **特徴・メリット**

## 特徴① 顧客情報フォーマット作成機

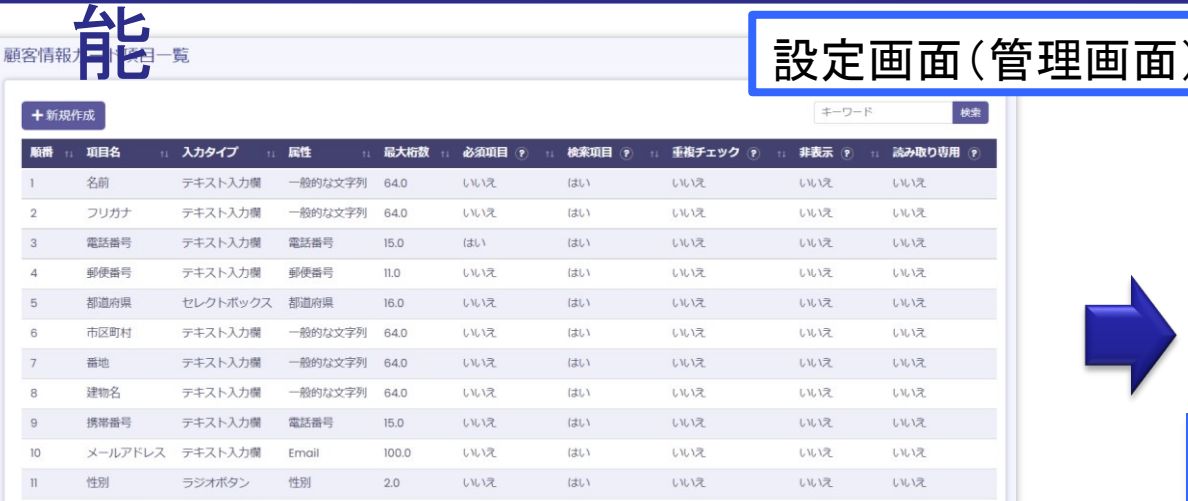

#### 顧客情報フォーマットの作成画面。 顧客情報などの必要項目を作成業務ごとに作成し、設定可能。 検索項目や必須項目などの条件付けにも対応。

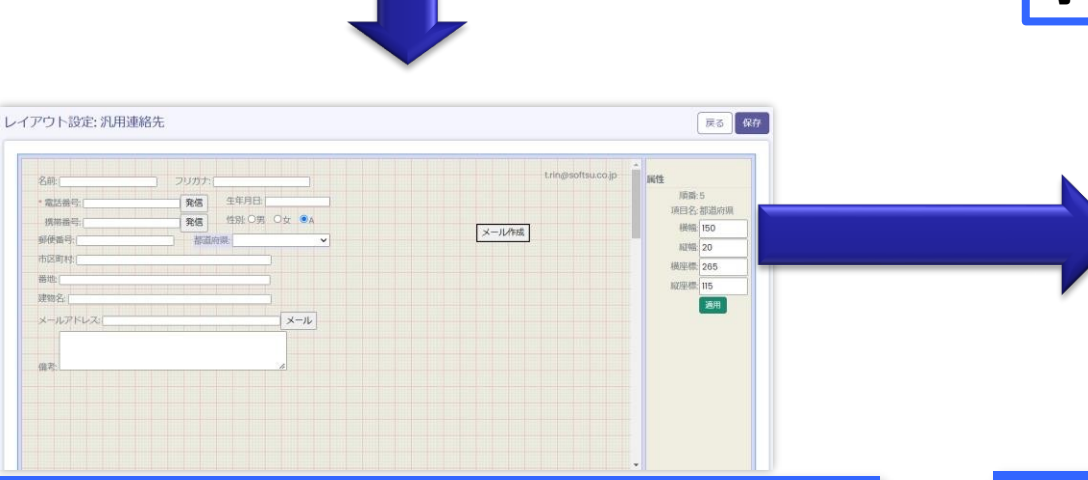

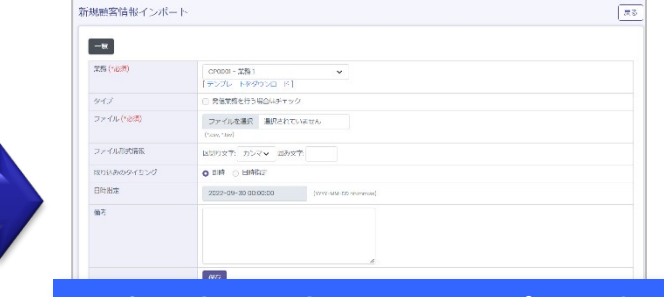

#### 作成内容を顧客リストのインポート時に テンプレートとして出力可能

オペレーター画面

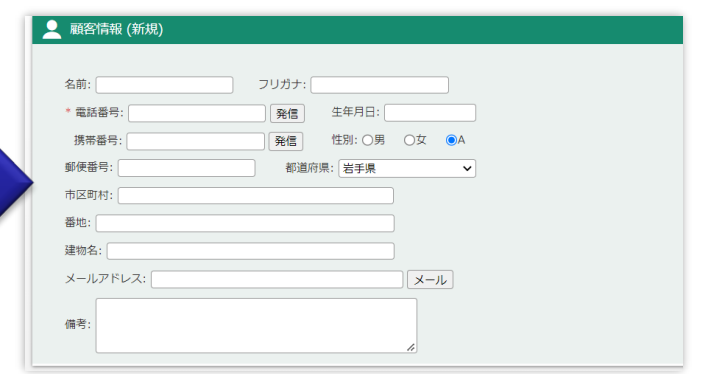

#### 作成したオペレータ画面をそのまま表示

オペレーター画面のレイアウト作成。自由な配置が可能

特徴② インアウト両対応•chベースライセン

ス BlueBeanのライセンスは外線同時発着信数(チャネル数)ベースなので、オペレー ターの人数や座席数は自由に変更可能。ライセンスの範囲内であればインバウ ンド•ア ウ ト バ ウ ン ド の組み合わせも制限なく自由に行えます。

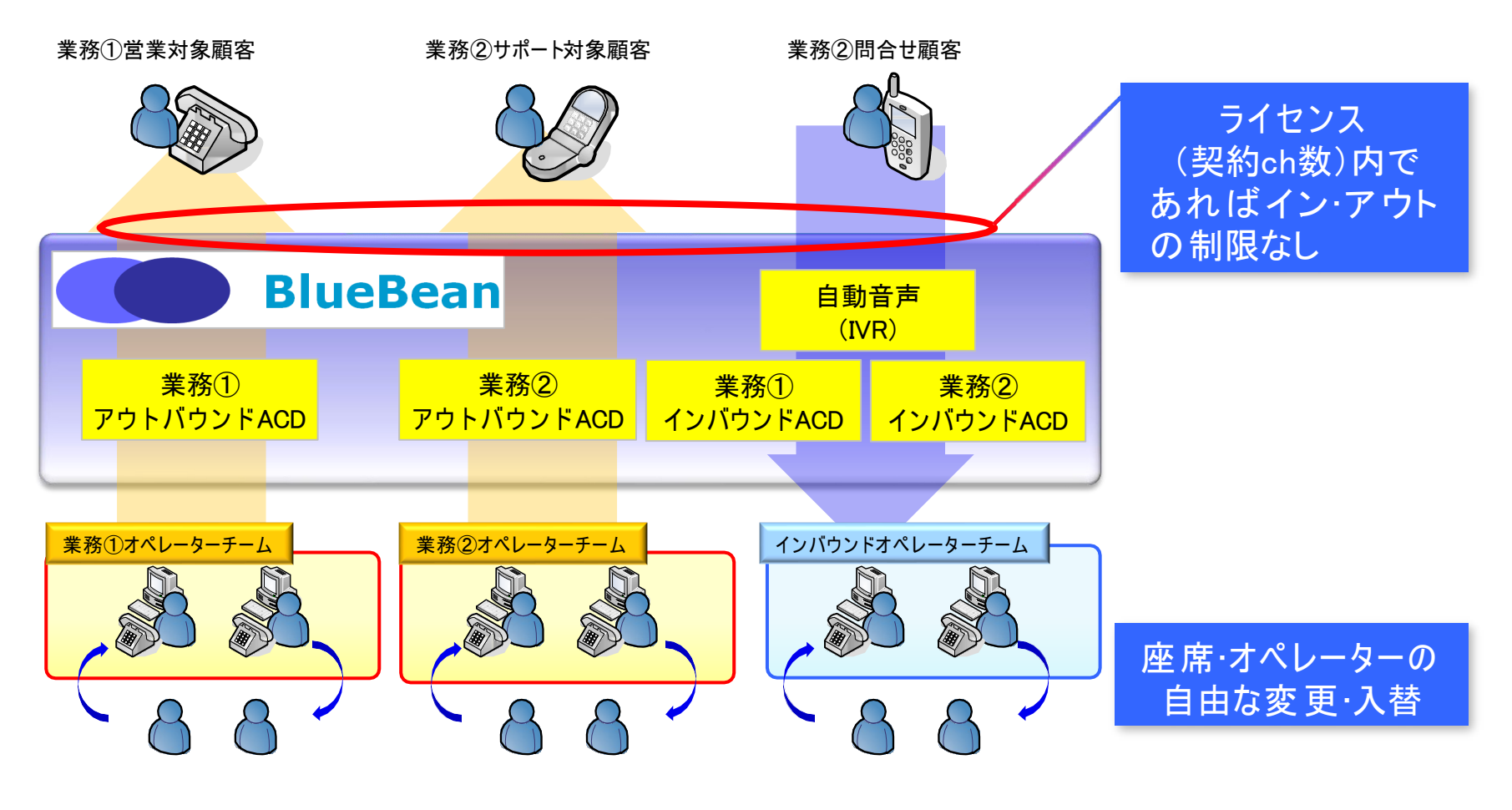

## 特徴③ 豊富な外部連携機能

外部連携が可能なBlueBean専用ソフトフォン(BlueBeanClient)を用いることで、 外部システムと の 発着信連携が可能となります。 また、salesforceにつ い ては、専用のAPIを利用することでより親和性の高い連 携 が可能です。

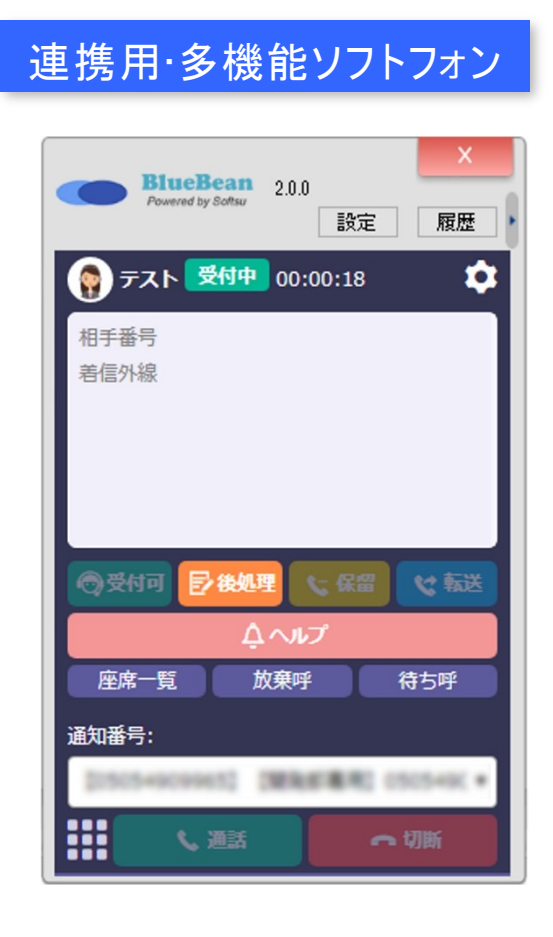

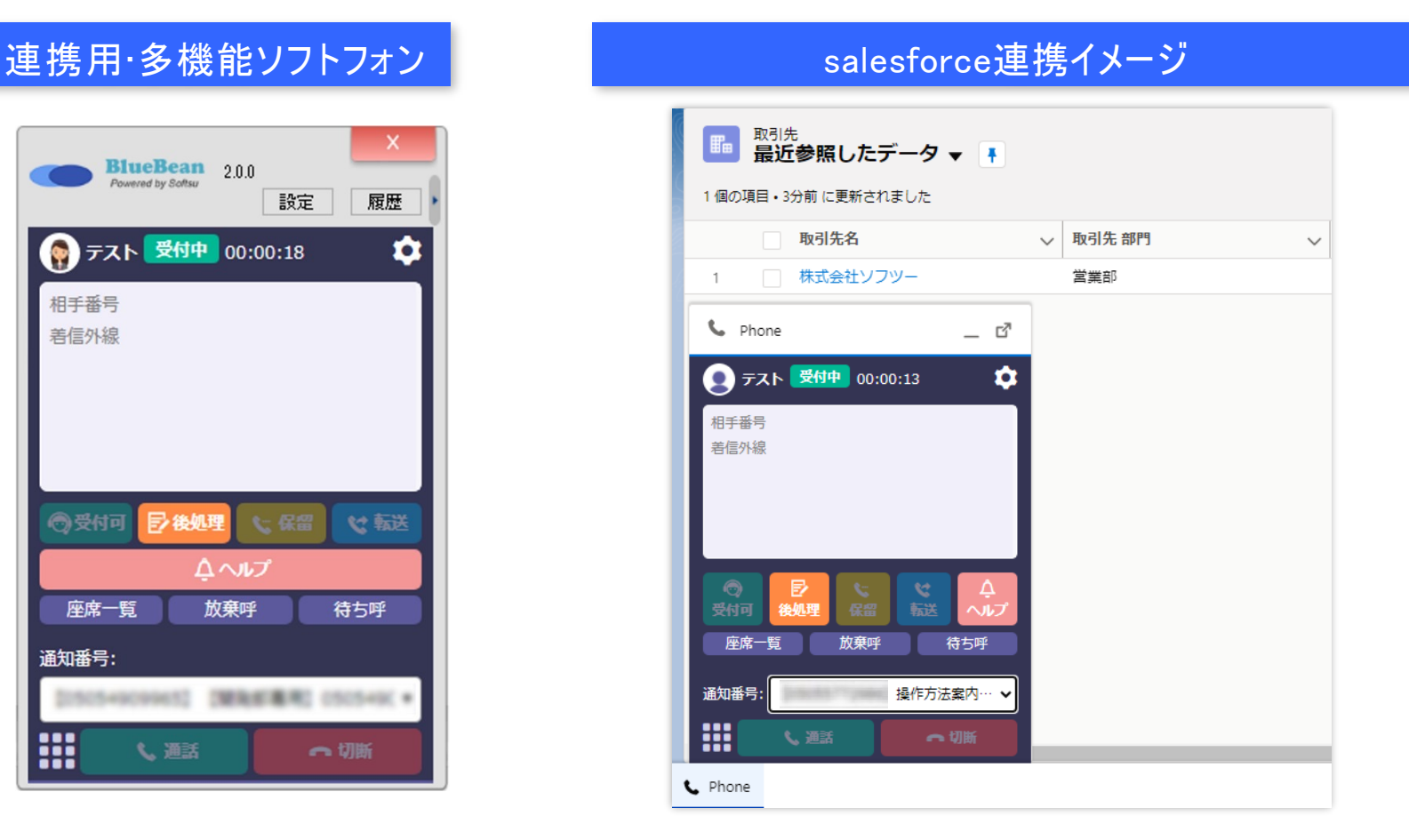

### メリット:サーバーフリー•ロケーションフリー

コールセンター内にサーバーなどの設備は必要ありません。インターネット回線・ PC・ IP電話機があればコールセンターの構築が可能。

電話回線もクラウド上で接続するため、コールセンターの設備が非常にシンプルで、 国内のみならず海外にもコールセンターの構築が可能です。

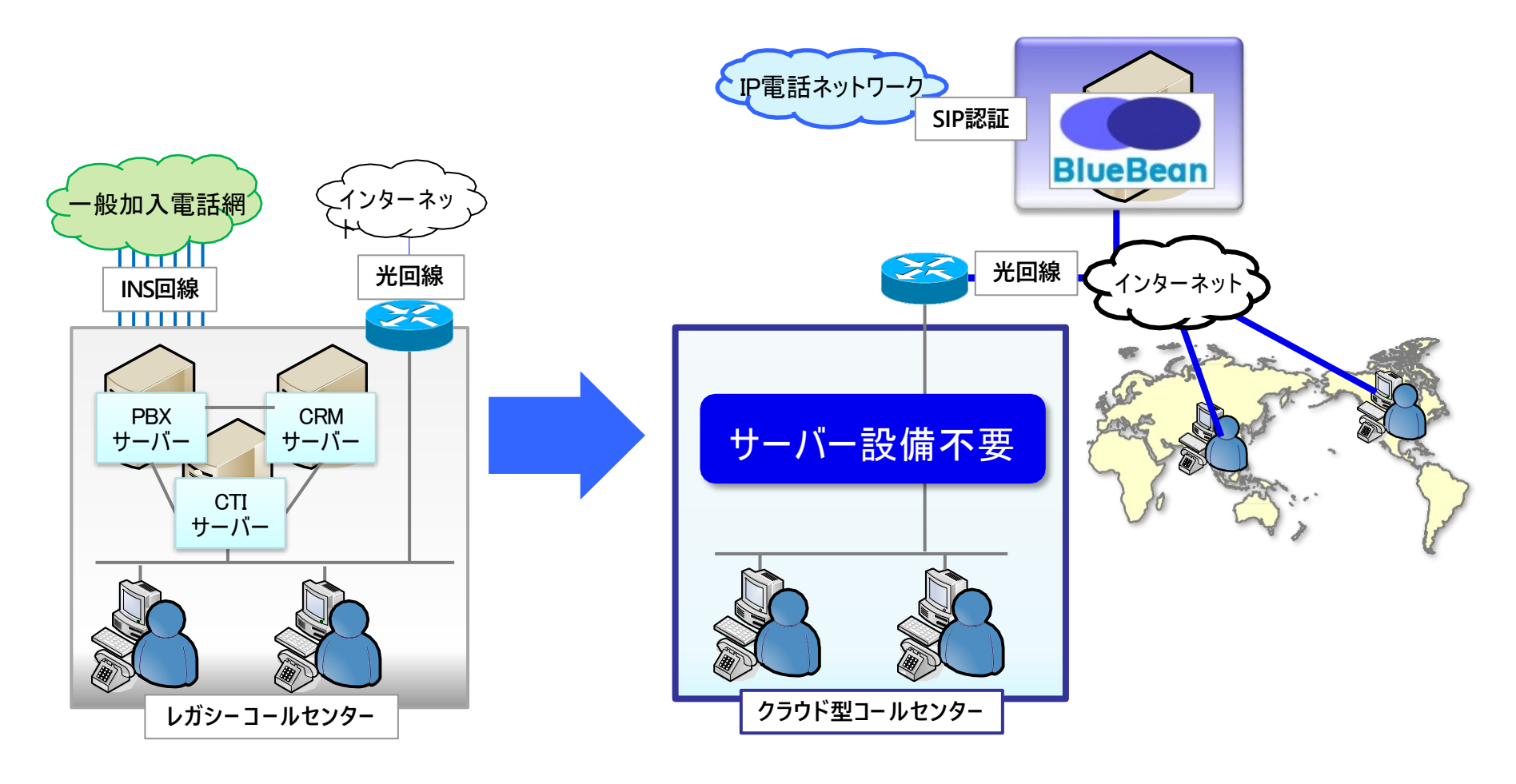

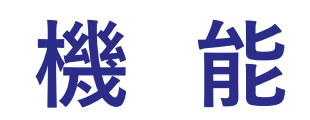

### マルチテナント機能① 複数業務(商材)管理

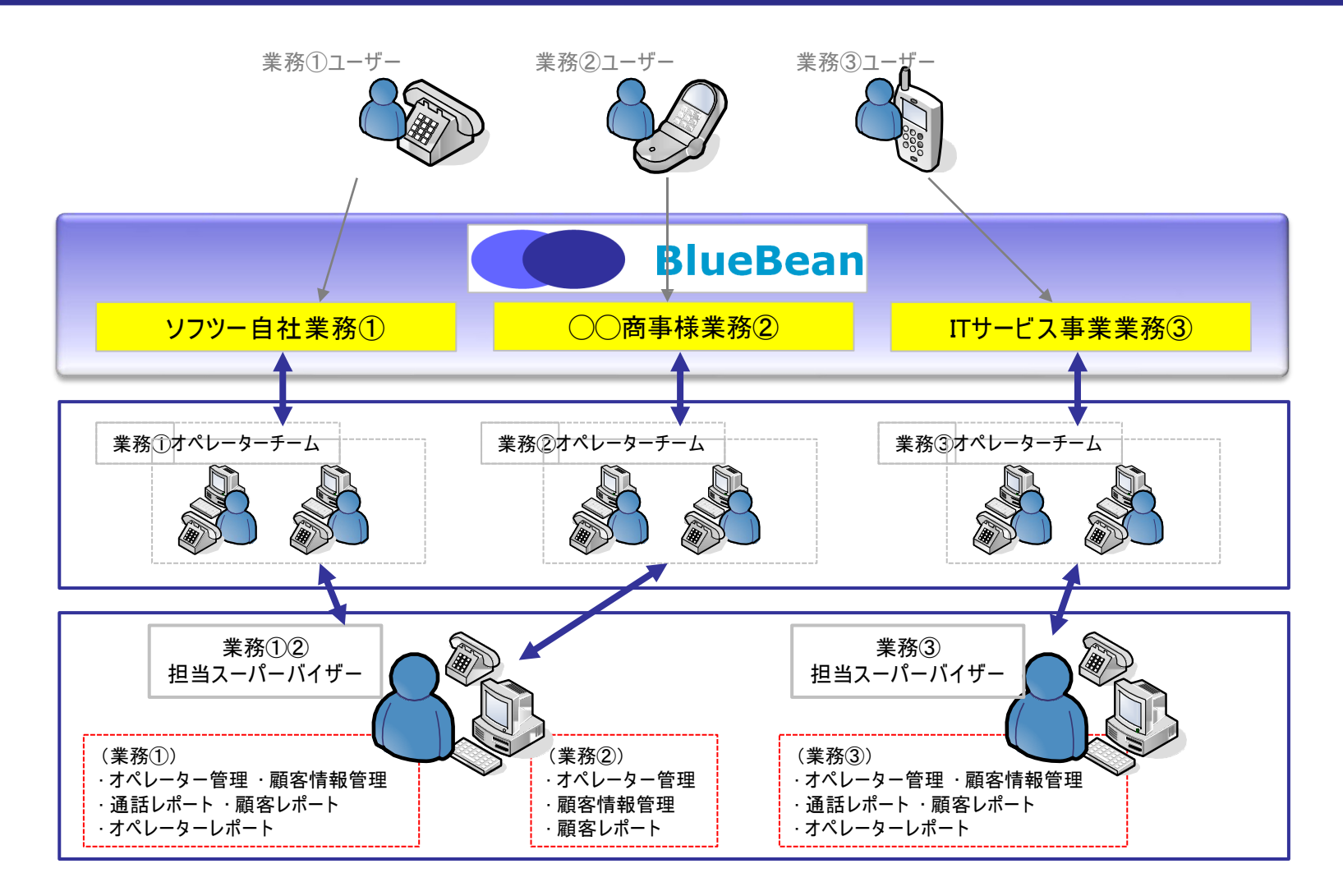

複数業務(商材)に対応しており、各業務ごとの管理、集計 レポーティングが可能で効率的にコールセンター運営が出来ます。

## マルチテナント機能② アクセス権限設定

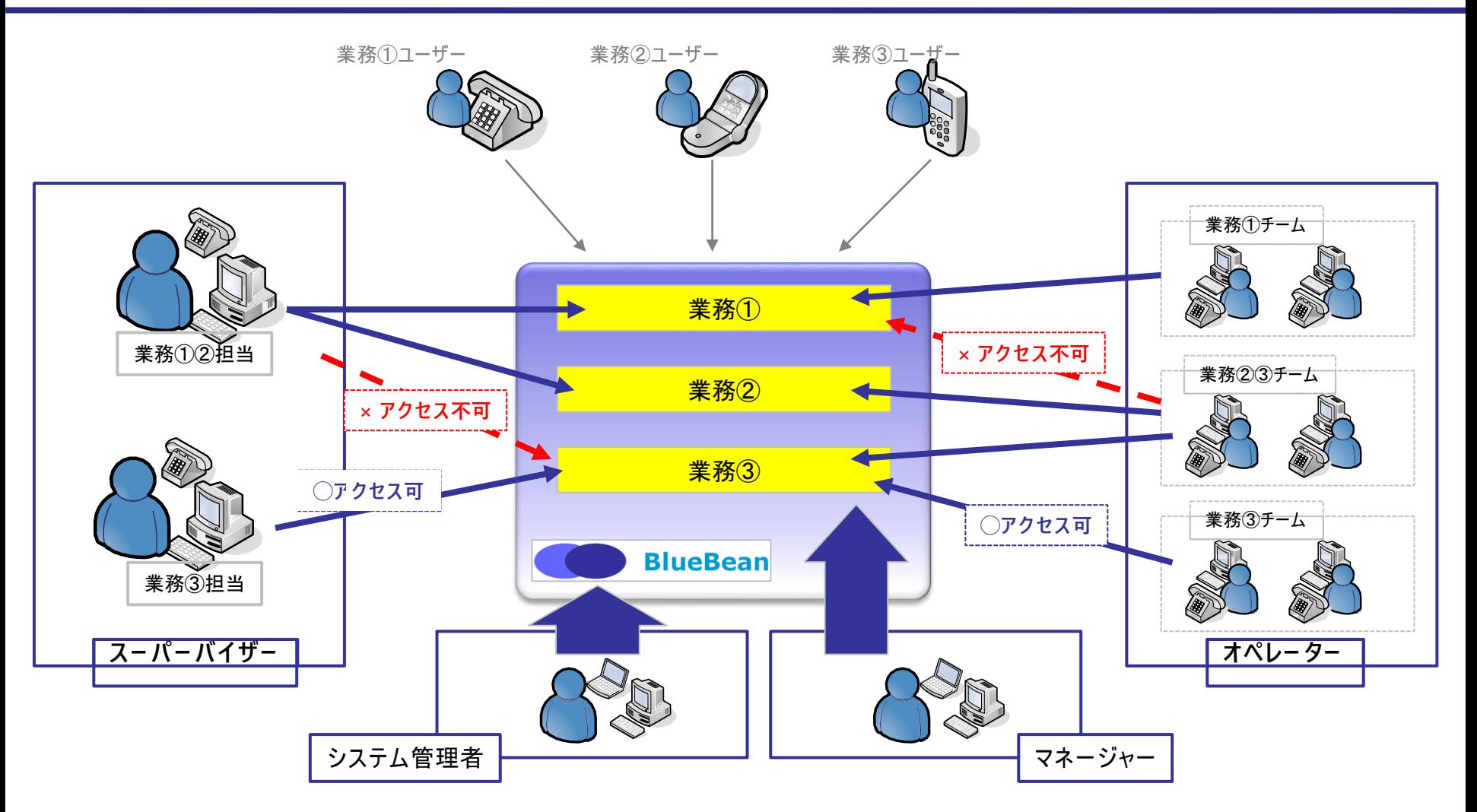

システム管理者以外は、担当の業務のみにアクセスが可能、マネージャーは全業務への アクセスが可能で、顧客情報の管理が効率的に出来ます。

### アウトバウンド機能① プレディクティブ•プレビュー発信

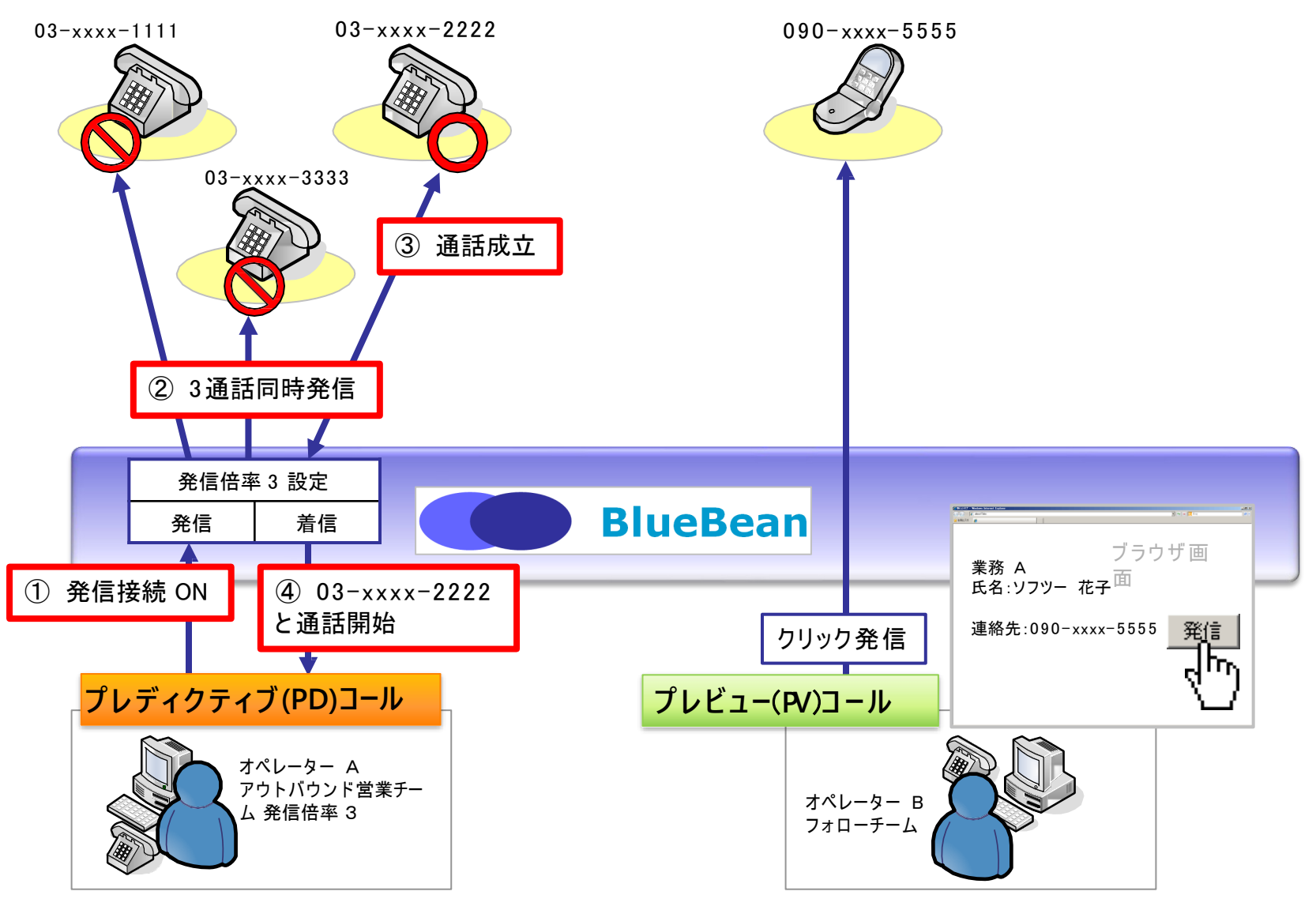

自動的に複数回線発信するため、非常に 効率的なアウトバウンド業務が可能

顧客データを確認し、発信ボタンをクリック してから発信するため、間違い発信がない

## アウトバウンド機能2 発信リスト管理機能

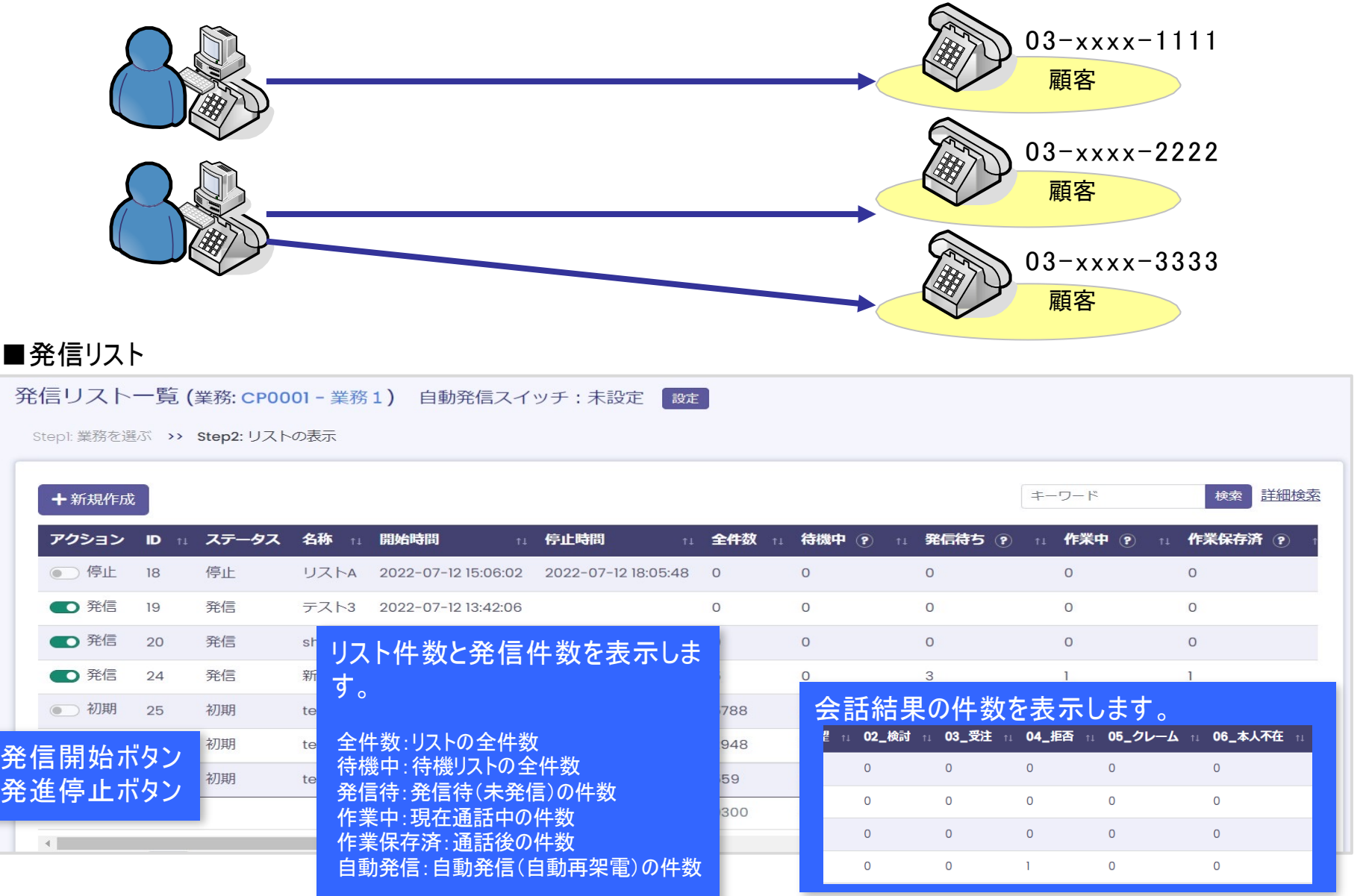

## アウトバウンド機能3自動発信アンケート機能

自動発信後にコールをIVR(自動音声) へ接続。その後、分岐で押されたボタンを発着信履歴に表示します。

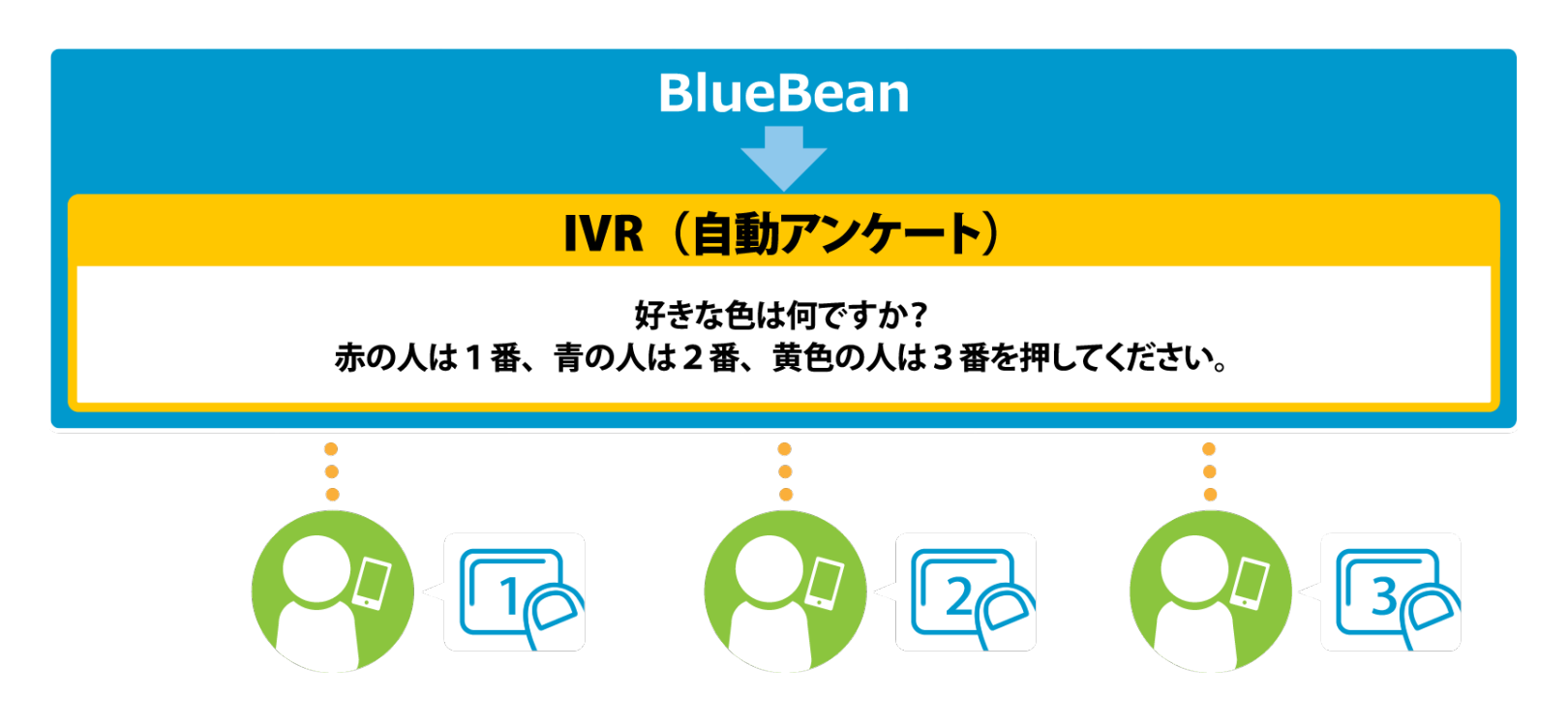

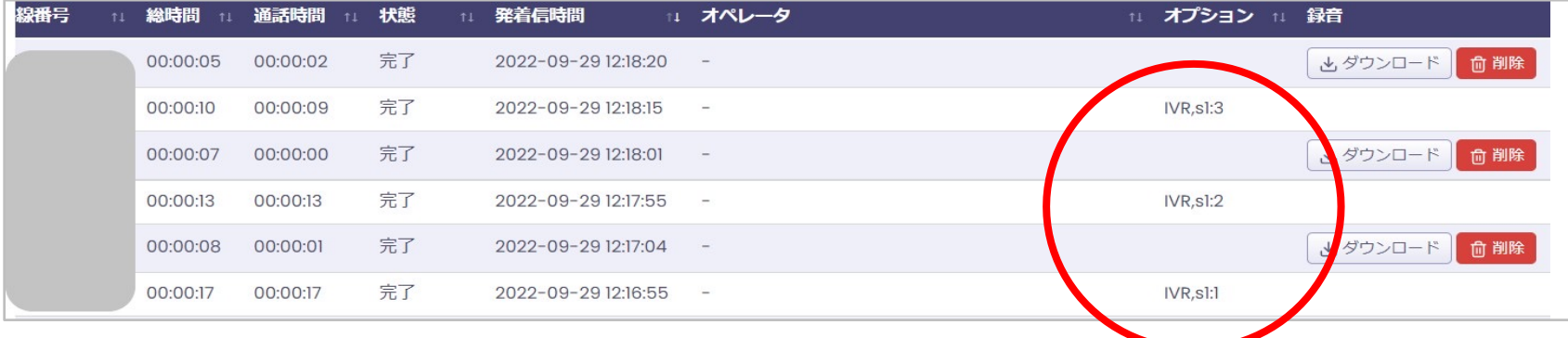

## インバウンド機能① マルチ着信ポップアップ機能

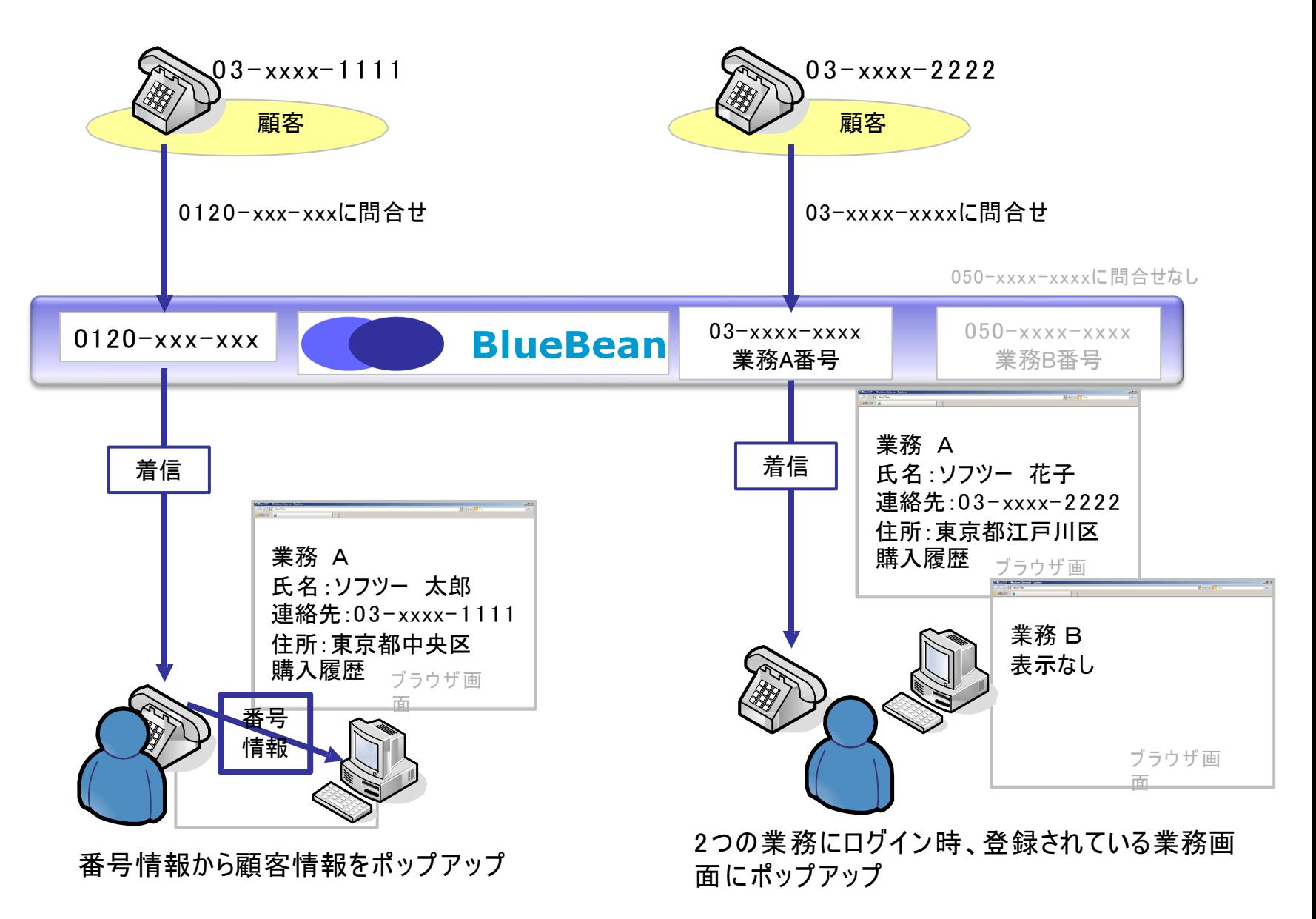

### インバウンド機能② ACD機能(スキルベースルーティング)

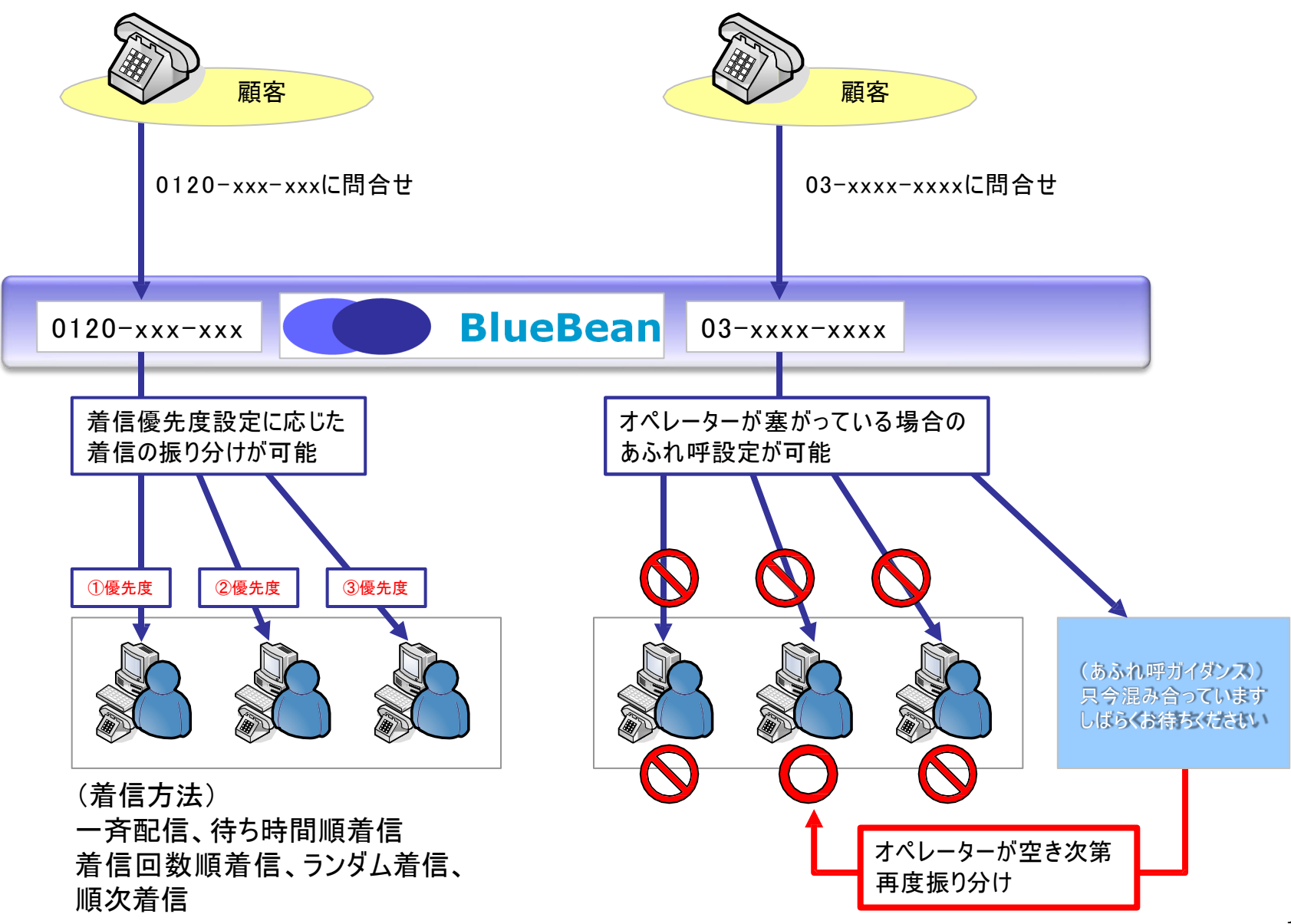

### インバウンド機能③ IVR機能(音声自動応答)

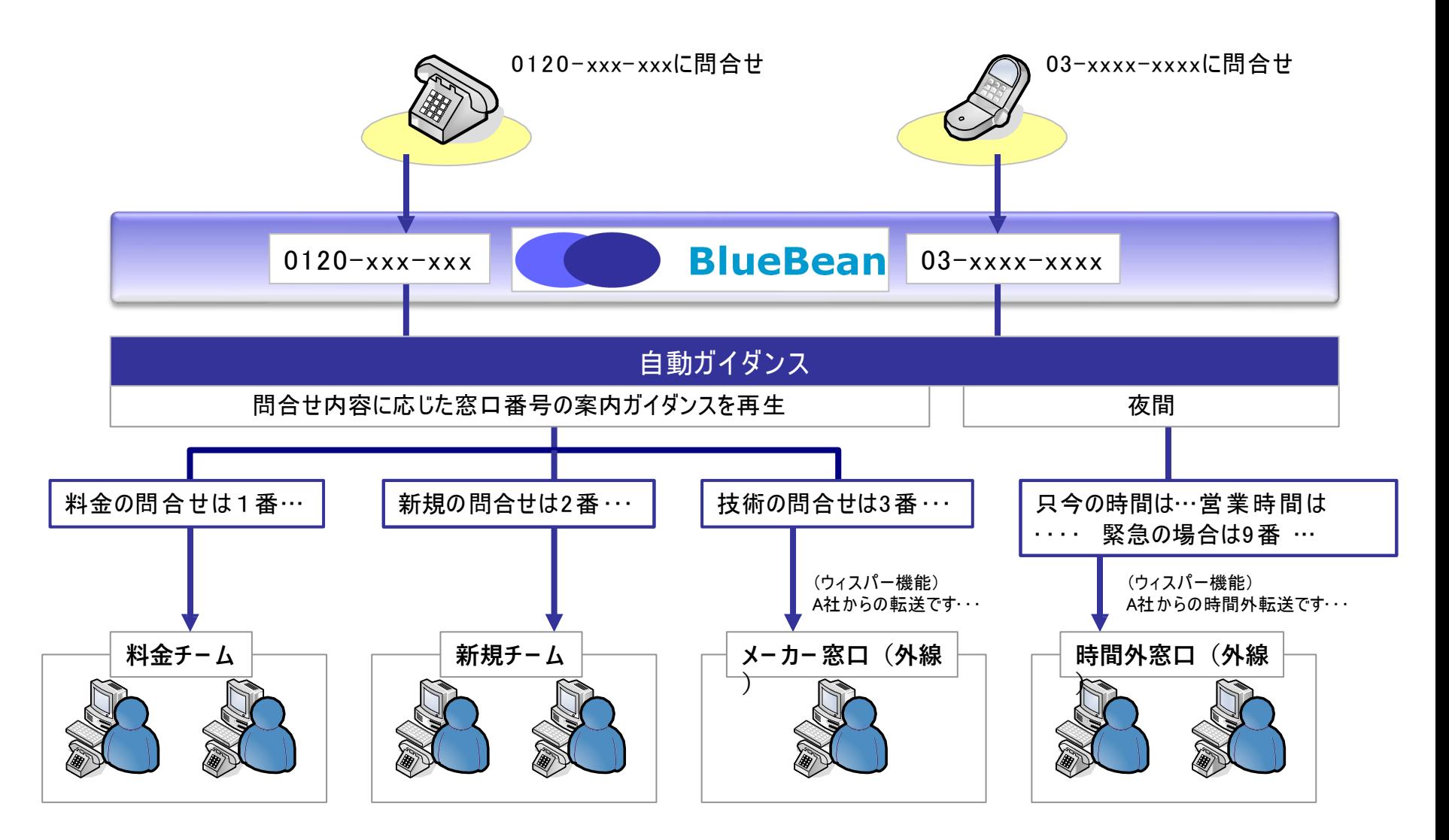

• 階層の制限はありません。ACDや転送、タイマー機能と組み合わせた複雑な設定も可能

• お客様ご自身でガイダンスの録音も可能です。

## 管理機能① 全通話録音機能

内線 表元

#### 通話内容を録音することが出来、内線や外線での検索やオペレーター毎の検索 が可能で、通話内容の管理やオペレーターのトレーニングなどが可能です。

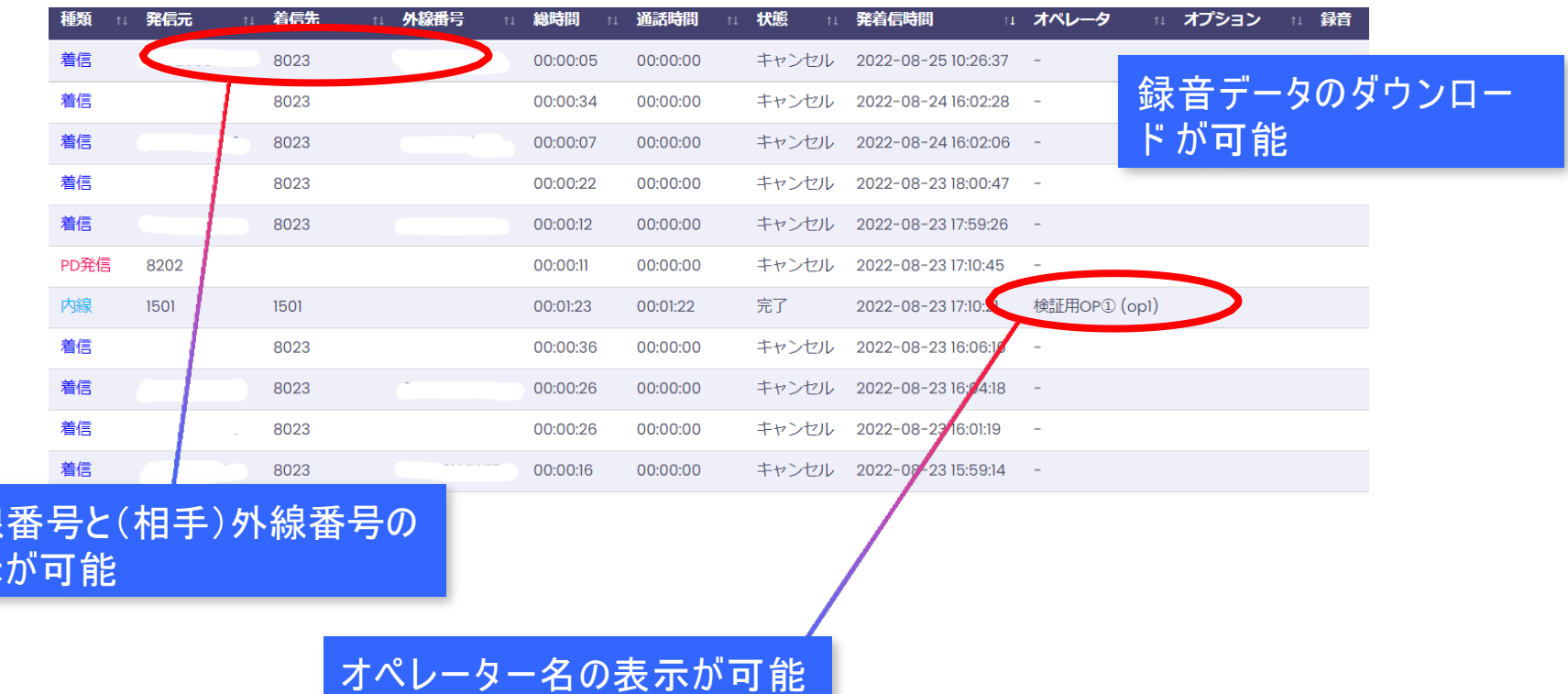

録音データは「システム設定」より、期間を指定して一括でダウンロードすることも可能です。 現在利用可能な容量などもご確認いただけます。

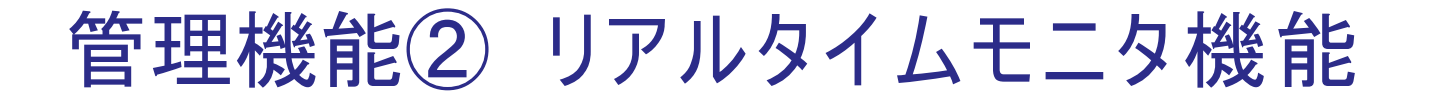

オペレーター名や内線番号が一目で把握出来、会話の内容モニタリングや オペレーターにささ やきを行うことが出来ます。

また、待ち呼数等をリアルタイムで把握、的確なマネジメントが可能です。

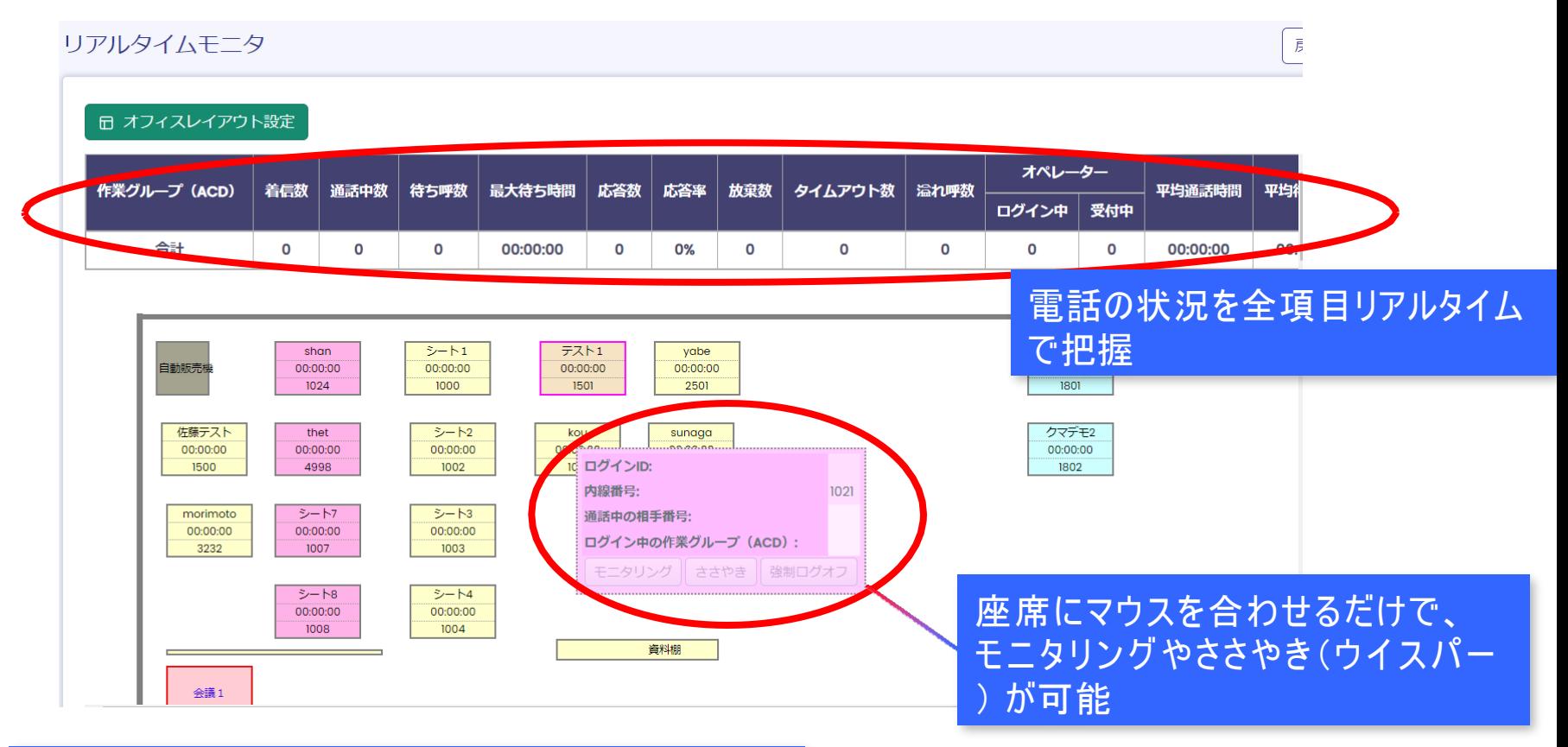

#### 実際のオフィスのレイアウトと同じ座席配置が可能

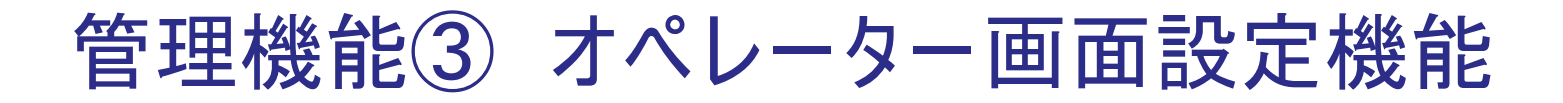

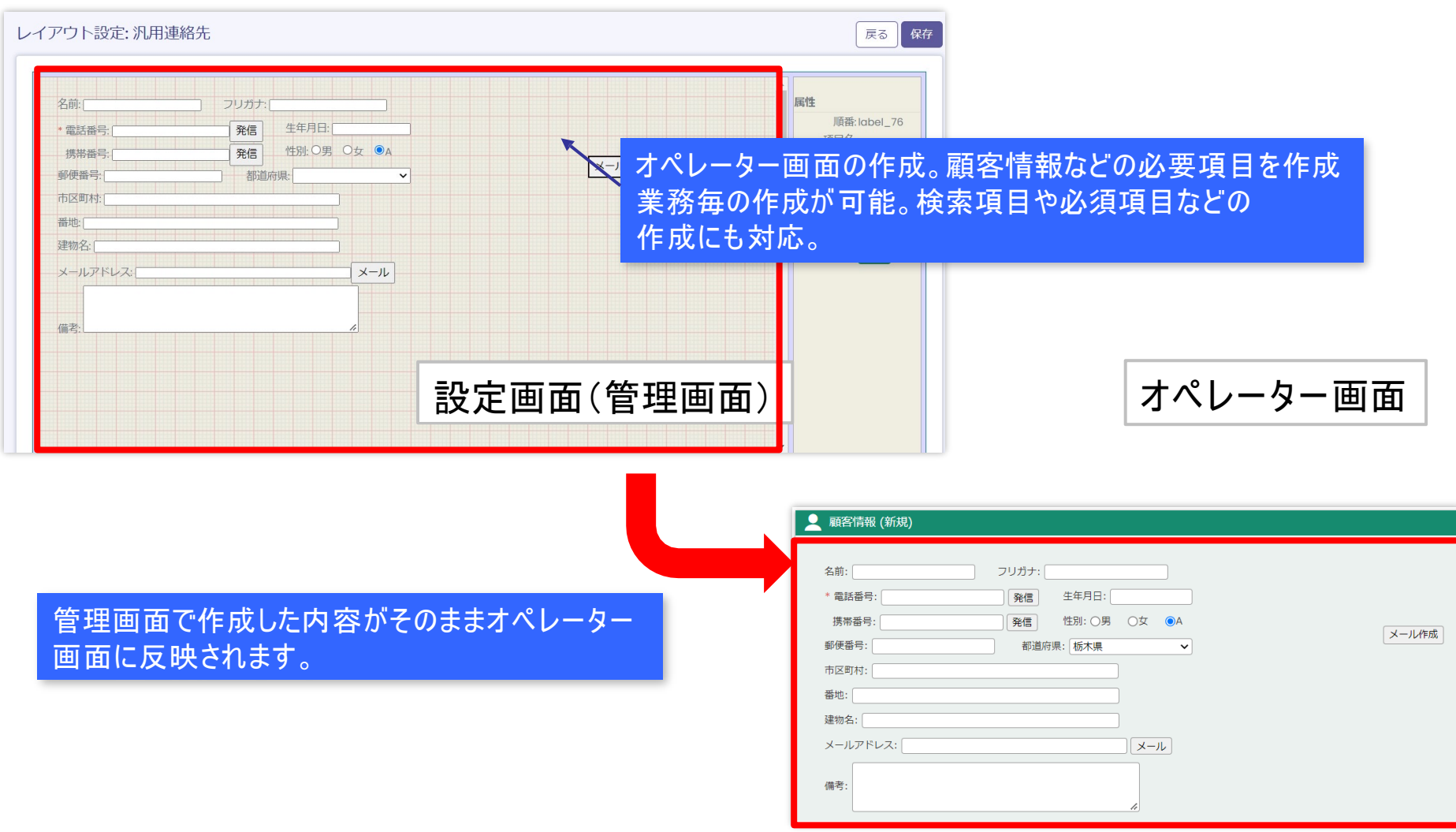

### オペレーター画面(顧客情報タブ管理)

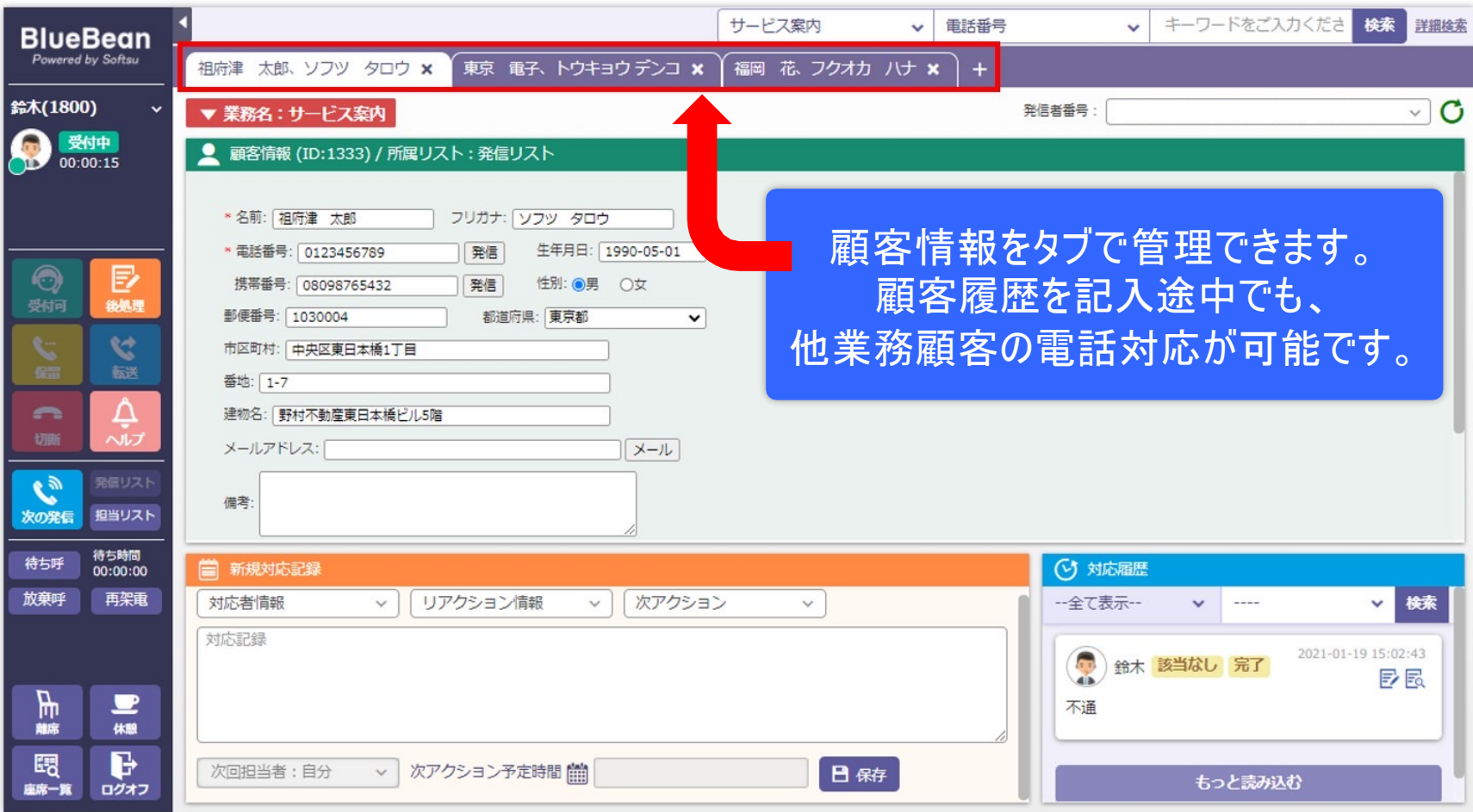

### オペレーター画面(座席一覧)

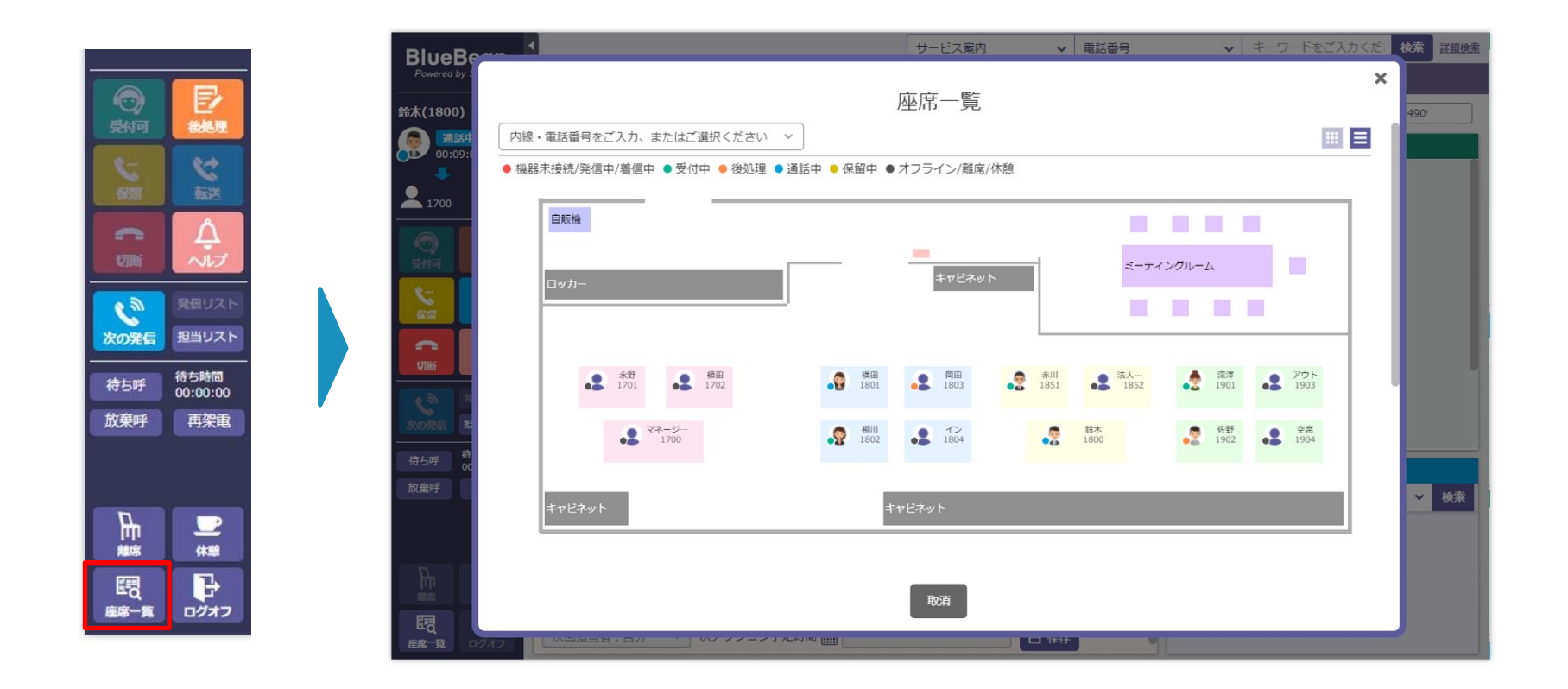

オペレーター画面より、他のオペレーターの状況を確認することができます。 そのため、テレワーク時の状況判断に活用できます。 また、座席一覧から内線発信が出来るので、内線番号の打ち間違いを防ぎます。

### オペレーター画面(ヘルプボタン)

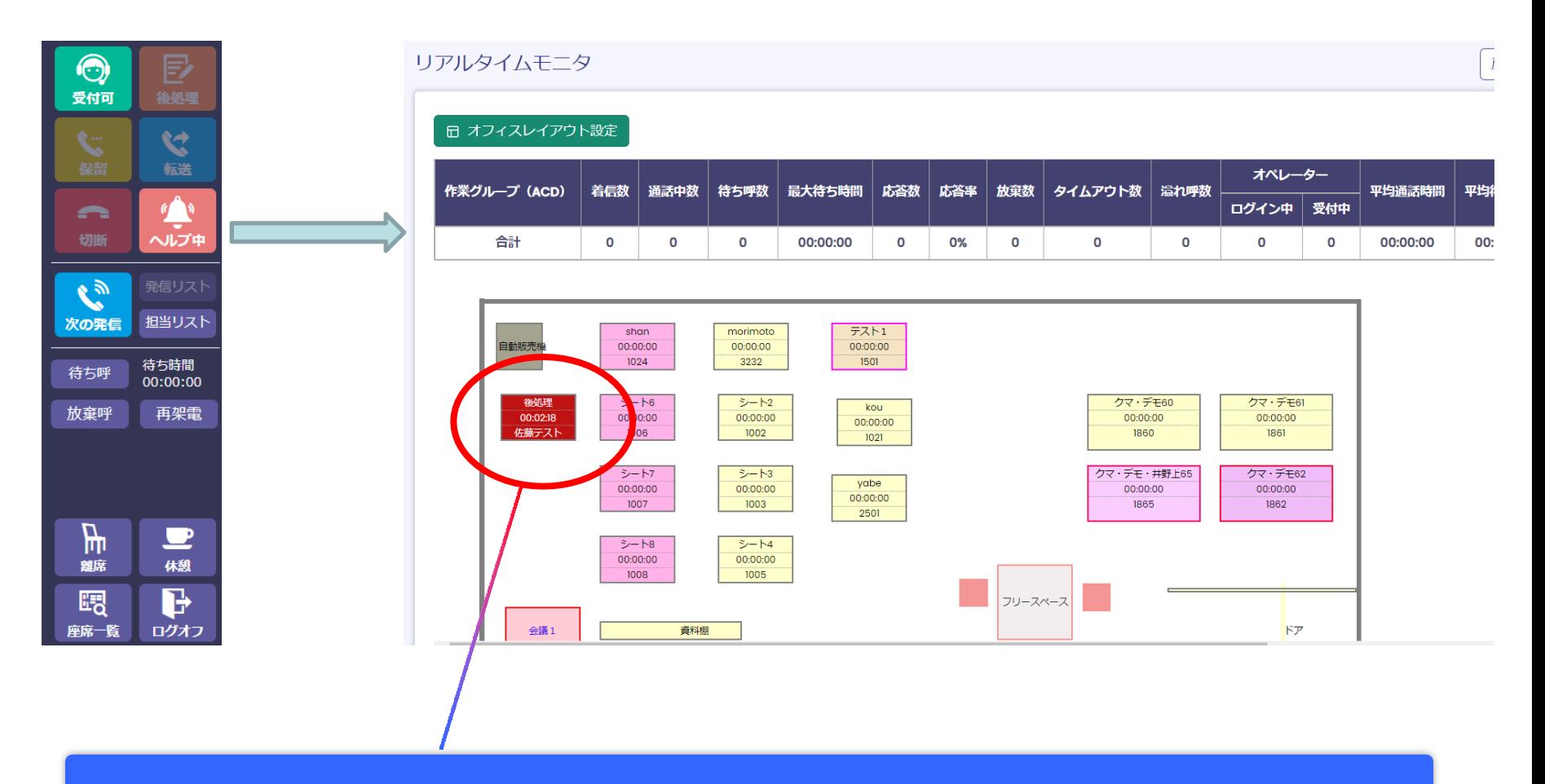

オペレーター画面のヘルプボタンを押すことで、管理者に通知することができます。 顧客と通話をしながら、管理者にモニタリングをしてもらうなどの対応が可能です。

### **BlueBeanCliant**

#### **BlueBeanClient**とは

BlueBeanClientは、パソコン上でご利用いただける無償提供の電話機(ソフトフォン)で す。外部システムと の 連携設定が可能なので、現在ご利用いただいている顧客管理シ ステムを変更せずに、コールセンターシステムをご利用いただけます。もちろんソフトフォ ンの機能だけをご利用いただくことも可能です。

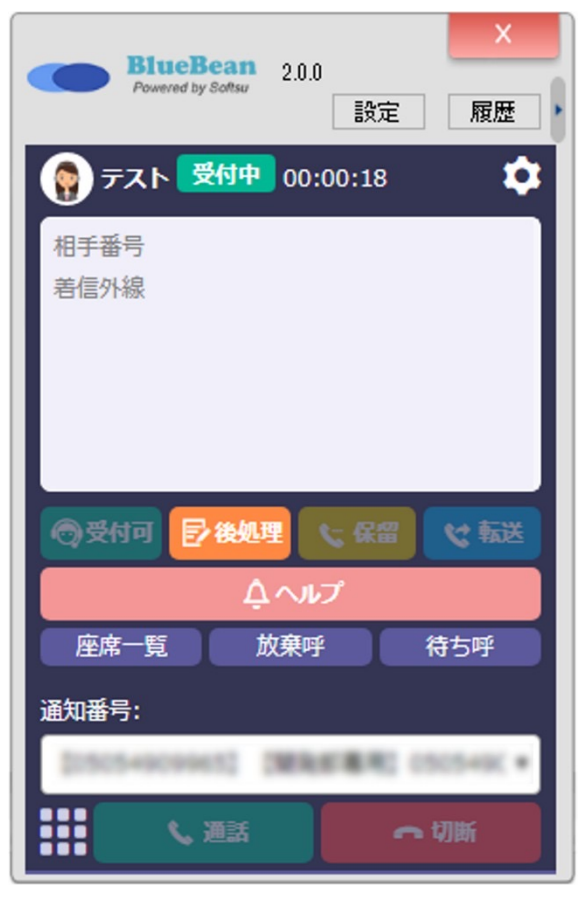

## BlueBeanCliant(用途設定①)

**」**

### BlueBeanオペレーター画面 (Web) +「ソフトフォンとして利用

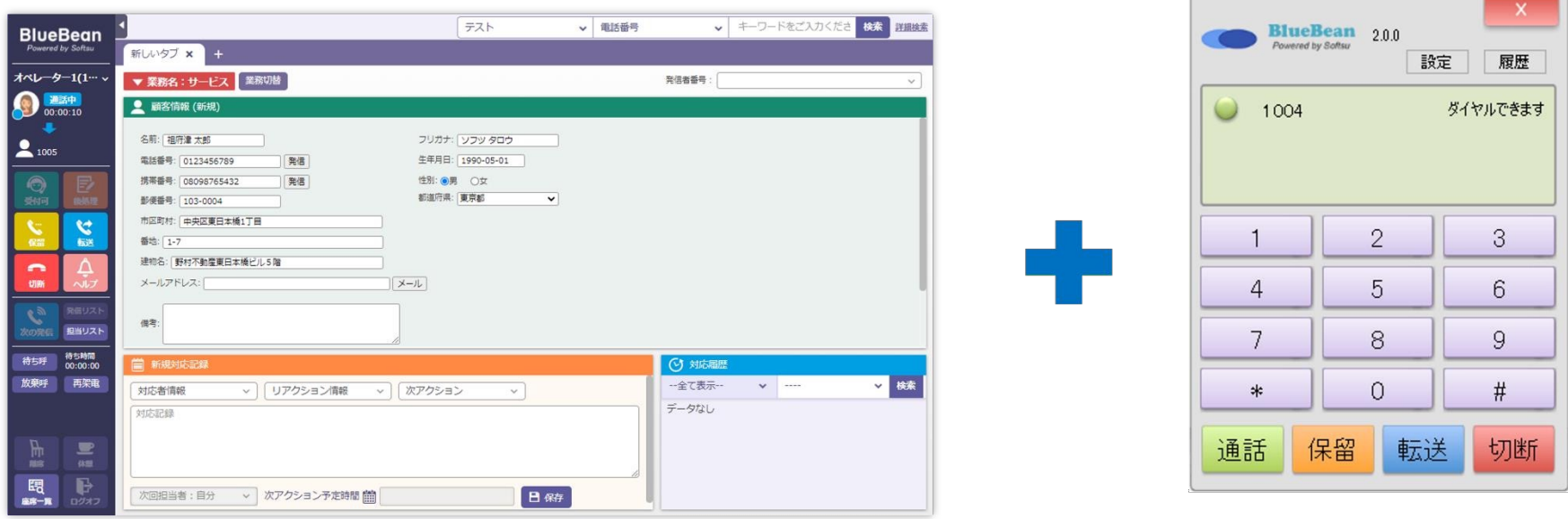

BlueBeanオペレーター画面 (Web)

ソフトフォンとして利用

BlueBeanのオペレーター画面をご利用いただく場合は 「ソフトフォンと し て利用」を お勧めします。 保留や転送などの操作はBlueBeanオペレーター画面から操作可能なので 業務中 ソフトフォンの操作は必要ありません。

### BlueBeanCliant(用途設定②)

### **他社システム+ソフトフォン及びオペレー ター 画⾯として利** 用

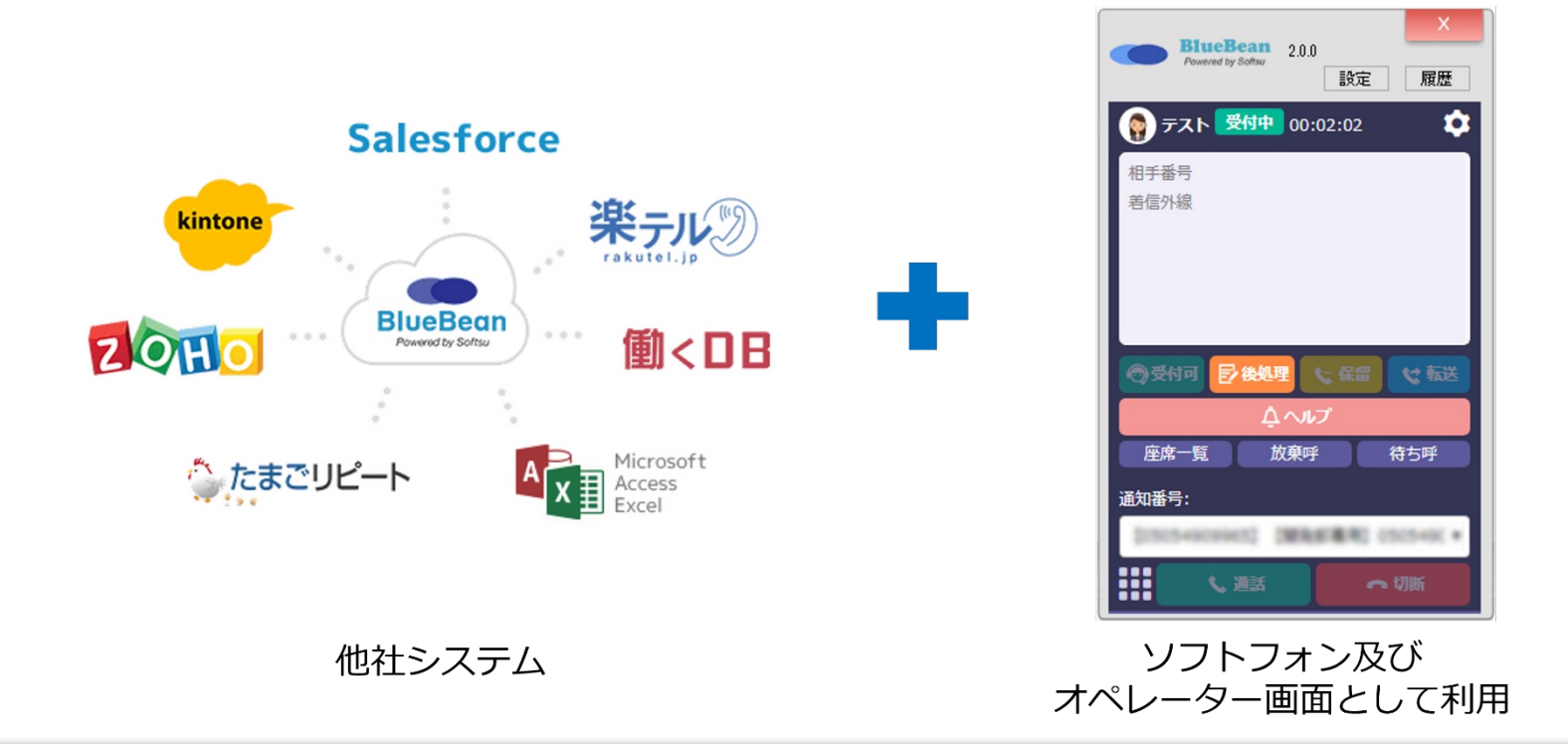

他社システムと BlueBeanを連携してご利用いただくことも可能です。その場合は、 「ソフトフォン及びオペレーター画面として利用」でご利用いただくと最適です。顧客 情報は他社システムで確認し、電話の操作はBlueBeanClientで行っていただきます。

## BlueBeanCliant(用途設定③)

### **他社システム+ハ ー ドフォン+「オペレーター 画⾯として利⽤」**

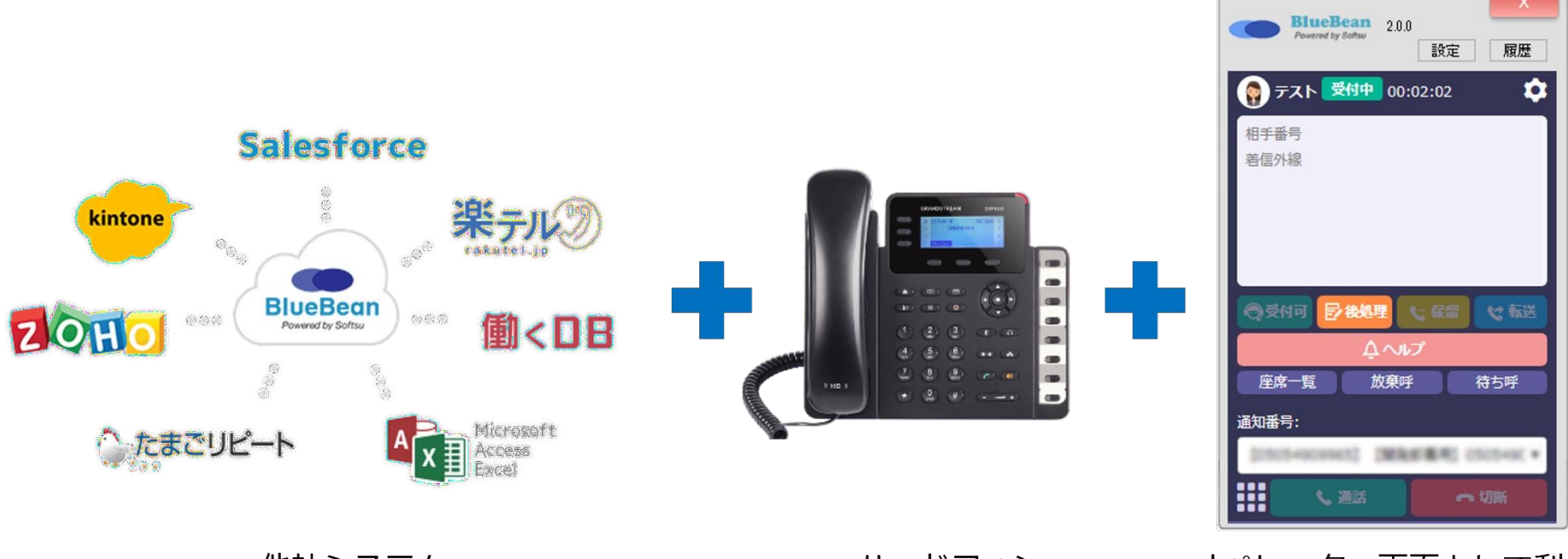

他社システム

ハードフォン

オペレーター画面として利用

他社システムと BlueBeanを連携し、ハードフォン(IP電話機)をご利用する場合は、 「オペレーター画面として利用」が便利です。電話の操作はハードフォンで行っていた だき、受付や休憩操作をBlueBeanClientで行っていただくことで、オペレーターの実 績がレポートに反映されます。

## CRM機能① 顧客情報管理機能

### 顧客連絡先検索機能 顧客情報検索 Stepl: 業務を選ぶ >> Step2: 検索条件を入力 CP0001- 業務1  $\checkmark$

業務

顧客ID: 名前 フリガナ: 電話番号 郵便番号: 都道府県

市区町村: 番地 建物名: 携帯番号: メールアドレス 性別

> ・全ての入力項目から検索が可能 •検索項目のカスタマイズ可能

 $\checkmark$ 

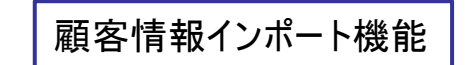

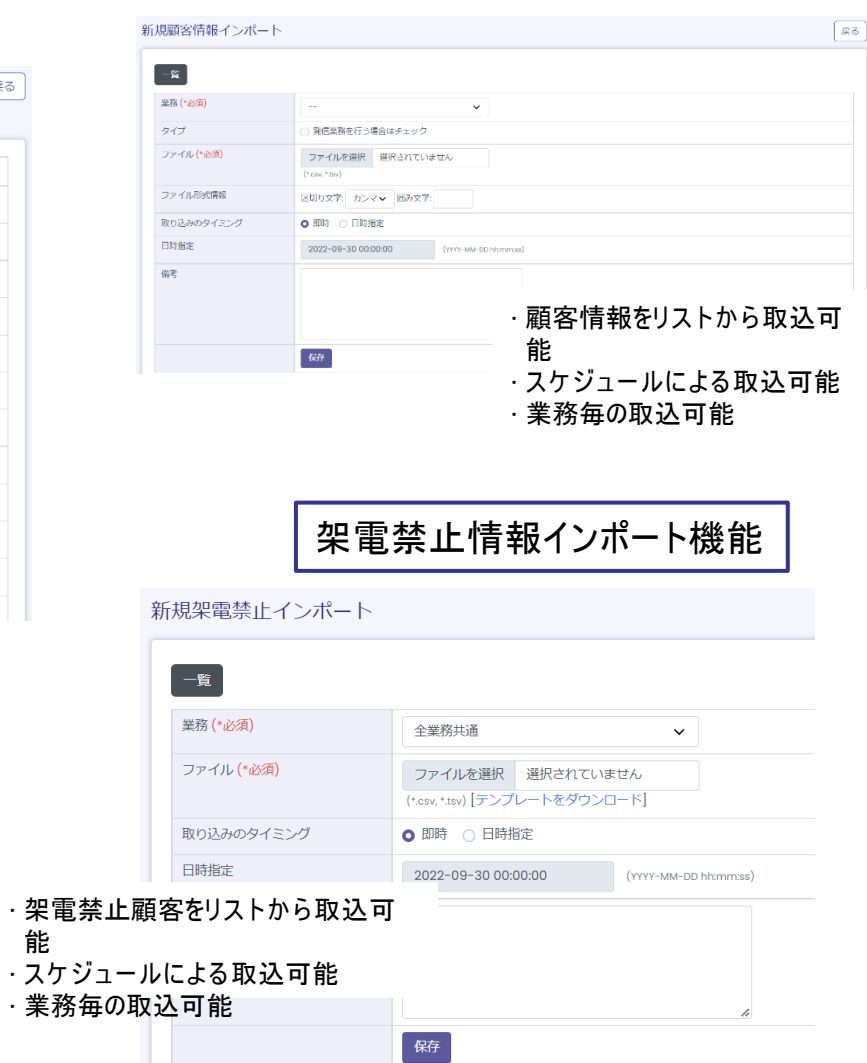

能

戻る

### CRM機能② 顧客情報レポート機能

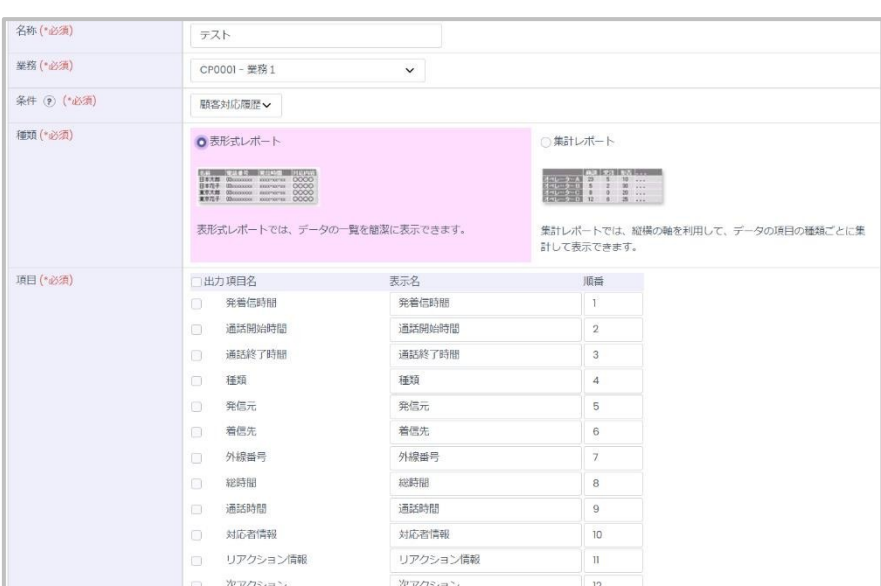

表形式レポート機能

#### 集計レポート機能

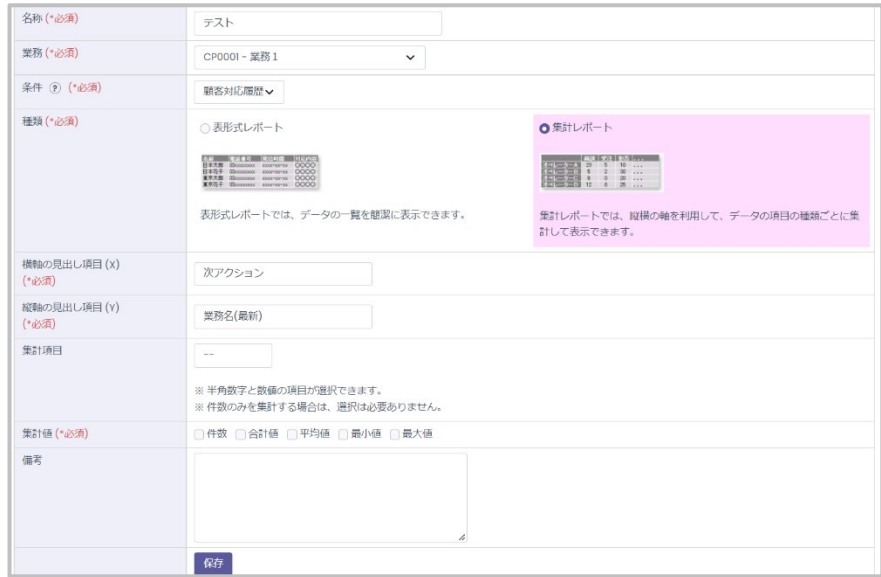

#### 顧客情報の抽出が出来ます。全対応の履歴と最新の対応記録の抽出が出来、 一覧表示と集計形式の2種類から選択が可能。 いずれもCSVでのダウンロードが可能です。

## CRM機能③ 作業グループ(ACD)レポート機能

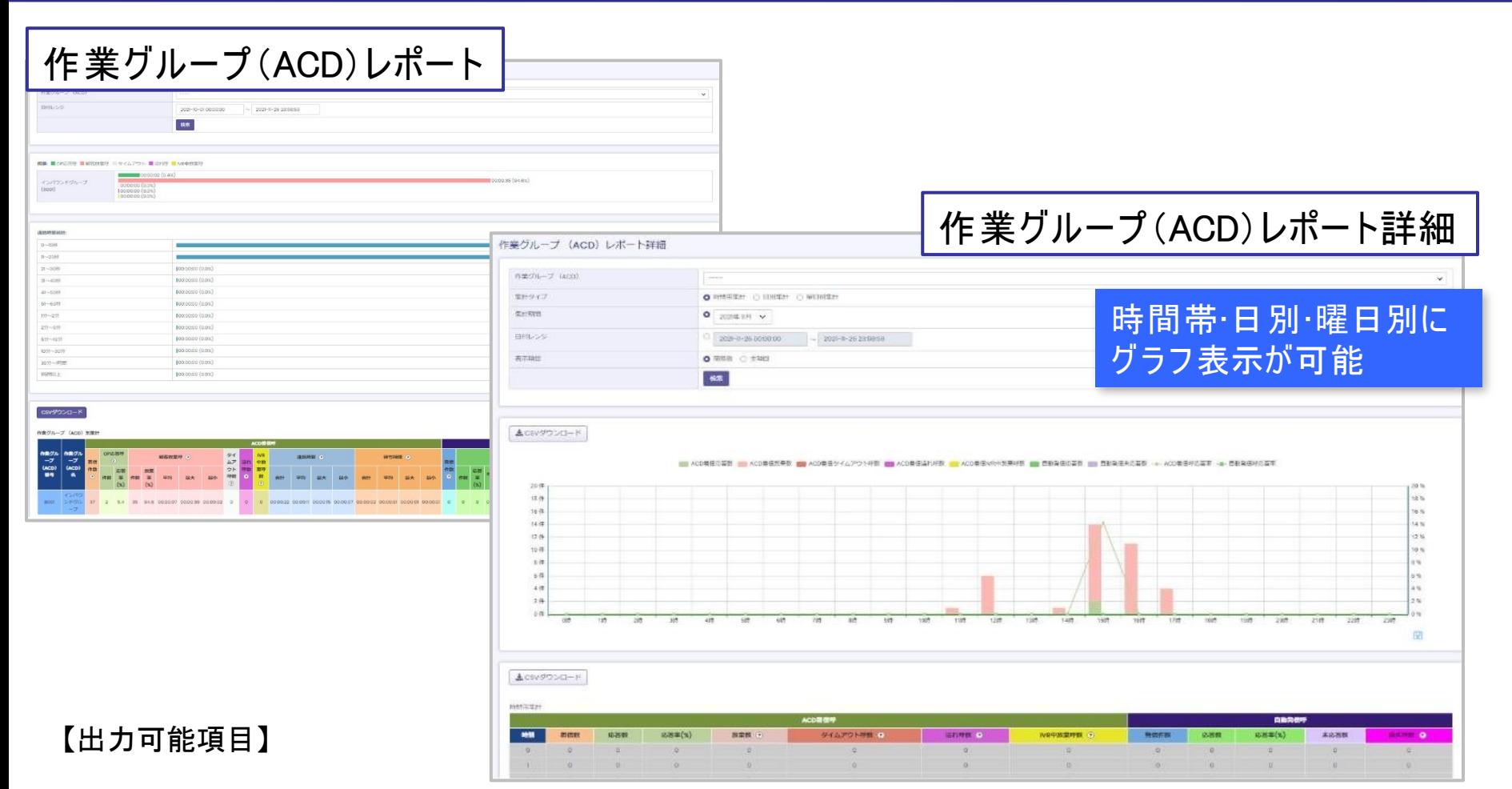

•作業グループ(ACD)番号 •作業グループ(ACD)名 •着信数 •応答数 •応答率(%) •放棄数 •放棄率(%) •放棄時間平均 ·放棄時間最大 ·放棄時間最小 ·タイムアウト数 ·通話時間合計 ·通話時間平均 ·通話時間最大 ·通話時間最小 •待ち時間合計 •待ち時間平均 •待ち時間最大 •待ち時間最小 •自動発信数 •自動発信応答数 •自動発信応答率(%) •自動発信待ち時間合計 •自動発信待ち時間平均 •自動発信待ち時間最大 •自動発信待ち時間最小 •自動発信放棄数 •自動発信放棄率(%) •自動発信放棄時間合計 •自動発信放棄時間平均 •自動発信放棄時間最大 •自動発信放棄時間最小

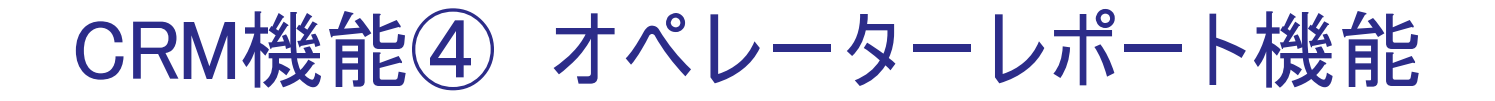

### オペレーターごと の ステータスレポートを確認することができます

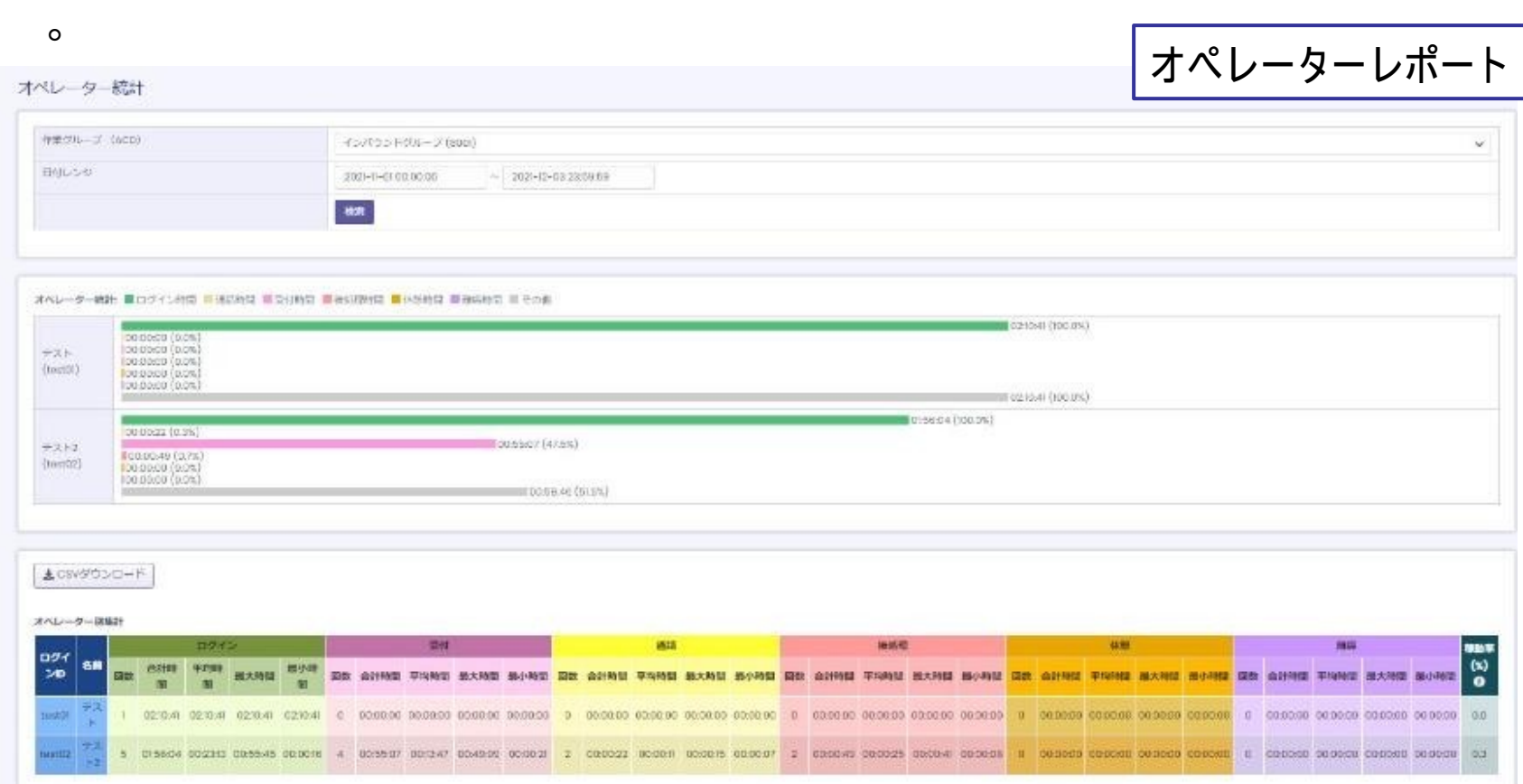

【出力可能項目】

•ログイン ID •名 前 •ログイン 回数 •ログイン 時間合計 •ログイン 時間平均 •ログイン 時間最大 •ログイン 時間最小 • 通話回数

•通話時間合計 •通話時間平均 •通話時間最大 •通話時間最小 •後処理回数 •後処理時間合計 •後処理時間平 均

•後処理時間最大 •後処理時間最小 •休憩回数 •休憩時間合計 •休憩時間平均 •休憩時間最大 •休憩時間最小

•離席回数 •離席時間合計 •離席時間平均 •離席時間最大 •離席時間最小 •稼動率(%)

### CRM機能⑤ 再架電登録•管理機能

#### オペレーターが登録したプレビュー発信での再架電情報を、管理画面にて 再割り当てすることが可能です。

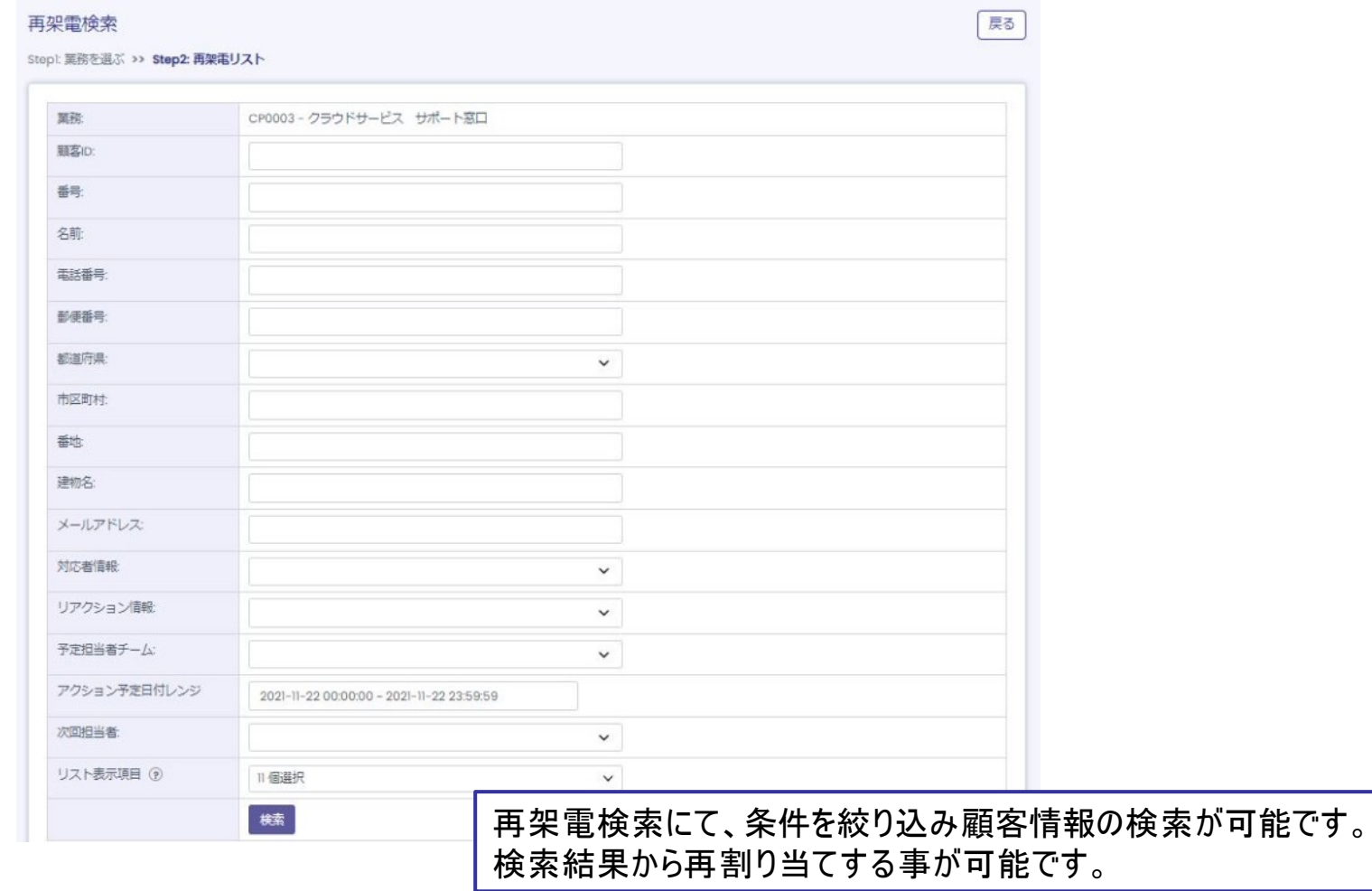

# **システム構成について**

## 導入にあたって必要なもの

### **①** PC

- OS:Windows 10/11以降 (32/64bit) Mac M1/M2/intel ver10.15以降
- CPU:Core i3/5/7以上
- メモリ:4GB以上(OSやその他アプリケーションの利用状況により異なります)
- ブラウ ザ :Chrome

### **②** IP電話機

• Asterisk対応IP電話機 ( ソフトフォンでのご利用も可能)

### **③** インターネット回線•LAN環境

- 法人向けの『光ファイバー回線』を推奨 (NTTコミュニケーションズ OCN光サービス(F) 、USEN 光ビジネスアクセス 等)
- LAN環境は業務用機器での構築を推奨(Cisco、YAMAHA 等の機器)
- 有線LANでの構築を推奨(Wi-Fi環境は非推奨)

※事業所のネットワーク環境の設定変更が必要になる場合がございます。 ※同時発着信数が40ch以上の場合、より安定した回線•ネットワークの導入を推奨(次ページ参照)

### **④** IP電話回線

• SIP認証により直接の接続が可能なIP電話回線 楽天コミュニケーションズ社のIP電話サービス(旧 Fusion IP-Phone)は接続実績多数。

①保守•サポートについて

#### サポートご相談窓口

BlueBean専任チームによる、メール•電話でのサポート窓口をご用意しています。 対応 可能時間:平日の10:00か ら18:00(夏季と年末年始の休業期間を除きます)

#### 障害ご対応

サポート窓口対応時間外の障害については緊急窓口をご用意しています。 障害対応のみの受付となります。

#### **通常のメンテナンスについて**

システムは自動で毎日、以下の動作を実施します。 (容量の不足などサーバの状態によっては実施できない場合がございます) • リフレッシュのための再起動:毎日AM1時開始 • データベースのバックアップ:毎日AM2時開始 • データベースの最適化作業:毎日AM3時開始

毎日AM1時からAM6時はメンテナンスタイムとなります。(変更も可能です)

## ②保守•サポートについて

#### ライセンス変更について

BlueBeanはご利用いただくライセンスに応じ、サーバースペック容量を定めております。

(スペック作業が必要なライセンス数)

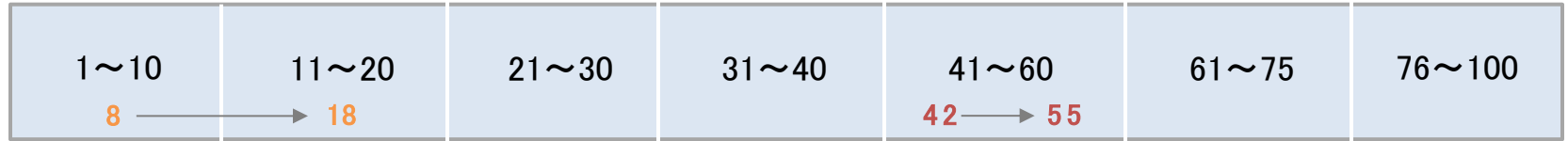

⇒サーバースペック変 更を伴う しょうしゃ しゅうしゃ しゅうせーバースペック不 要

 $\langle \overline{\Theta}(1):$  8 ライセンスから18 ライセンスに変更したい  $\langle \overline{\Theta}(2):$ 42ライセンスから55ライセンスに変更したい

変更については、当社サポート対応時間(平日10時から18時)に作業を実施致します。 サーバースペック変更作業は、BlueBeanを停止させ、作業する必要がございます。(約1時間程) 予め、ご了承ください。また、対応時間外の作業については要相談となります 。 BlueBeanの稼働停止が難しい場合、別途オプションがございます。(※有償) ご希望の方は営業担当までお声がけくださいませ。

#### システム変更•カスタマイズの対応

システム変更•カスタマイズの対応につい ては、当社サポート対応時間 (平日1 0時から18時)に作業を実施致します。 作業内容によってはシステムを停止する場合がございますのでご了承ください。 対応時間外の作業については別途ご相談となります。

#### その他サーバー停止を伴う作業について

以下の作業は再起動を伴います。 \*ライセンス変更に伴う、サーバースペック変更作業 \*緊急のセキュリティバッチ適用 \*バージョンアップ作業 (ご希望の場合のみ) \*データセンター設備メンテナンス \*SSL更新(年に1度/11月に実施) \*ディスク容量追加

## 推奨インターネット回線•LAN環境

- 法人向けの『光ファイバー回線』を推奨 (NTTコミュニケーションズ OCN光サービス(F) 、USEN 光ビジネスアクセス 等)
- LAN環境は業務用機器での構築を推奨(Cisco、YAMAHA 等の機器)
- 有線LANでの構築を推奨(Wi-Fi環境は非推奨)

【同時発着信数が40ch以上の場合】

- 帯域保障型のブロードバンドサービス契約を推奨
- BlueBean通信専用のネットワーク構築を推奨
- 他のデータ通信と併用する際は、音声パケットの処理を優先的に行う 『QoS設定』を推奨

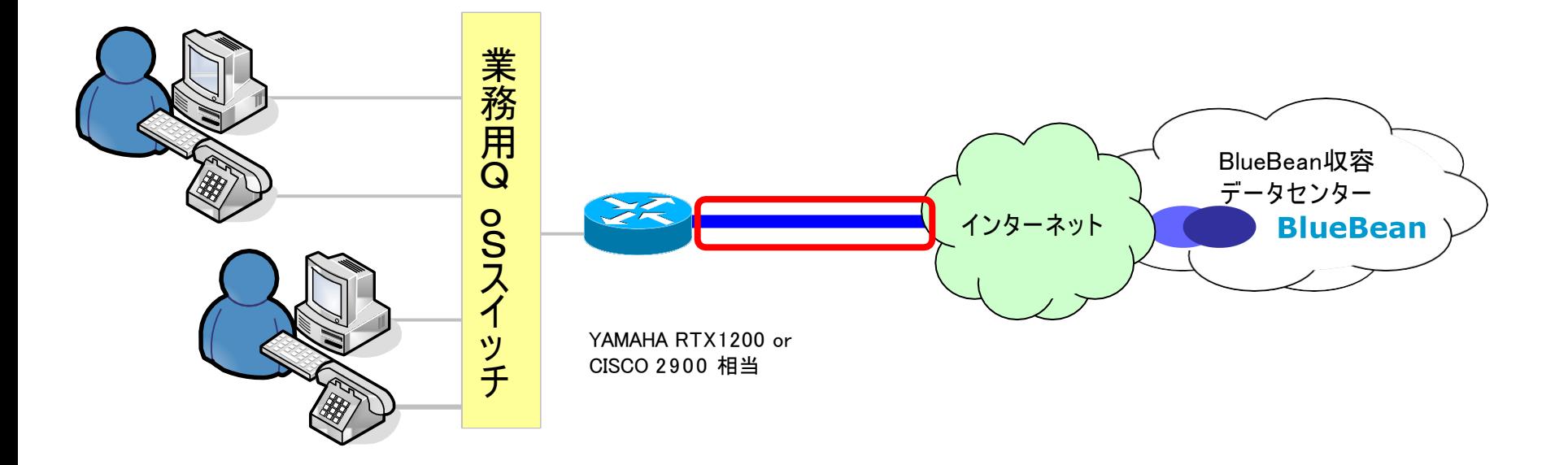

### 利用可能な電話回線

IP電話回線(楽天コムIP回線等)はインターネット上でBlueBean収容データセン ターと 接続するので、お客様事業所内への電話回線引き込みは不要です。

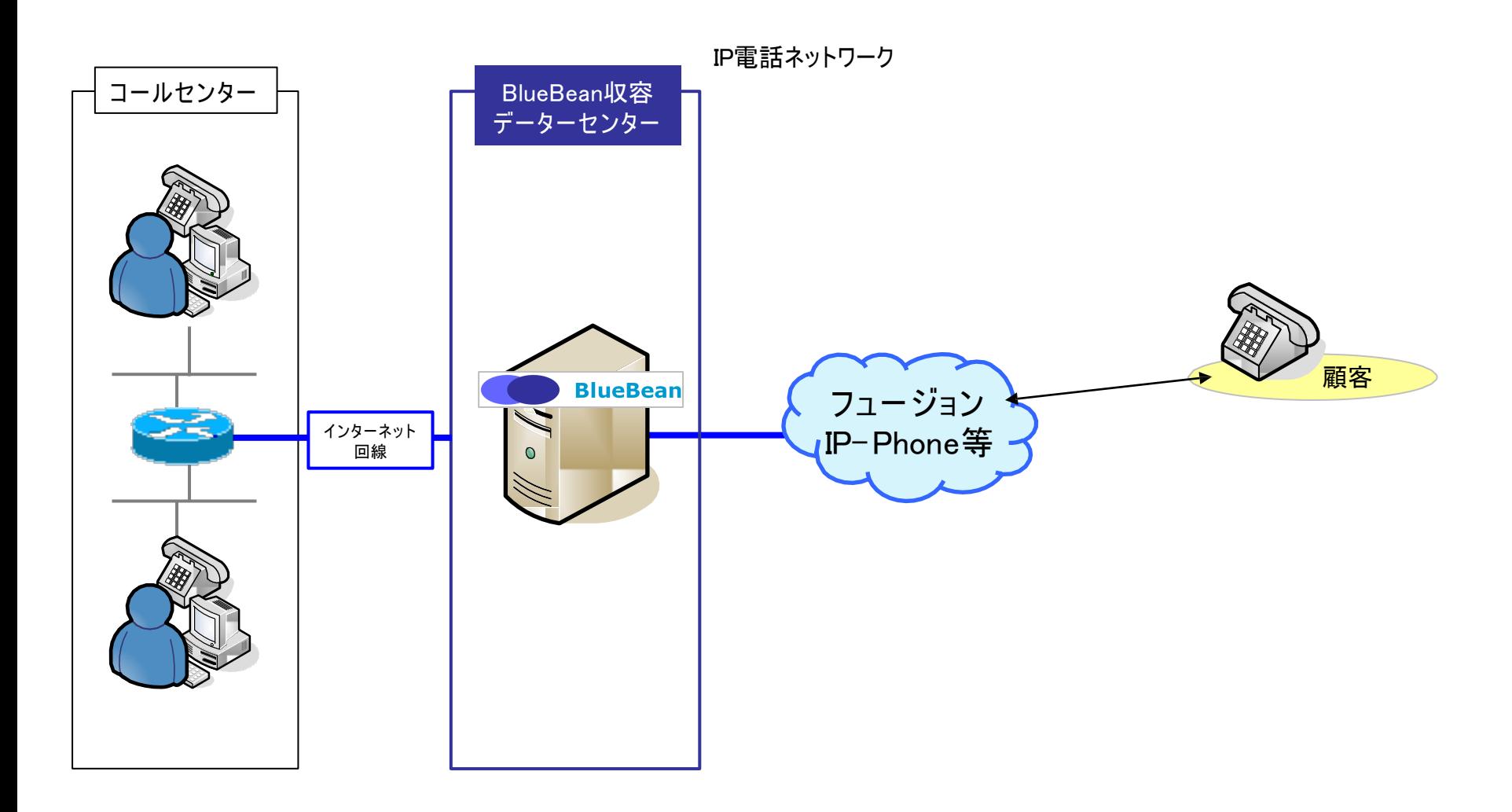

# ご導入スケジュール·ご利用料 金

ご導入までの流れ

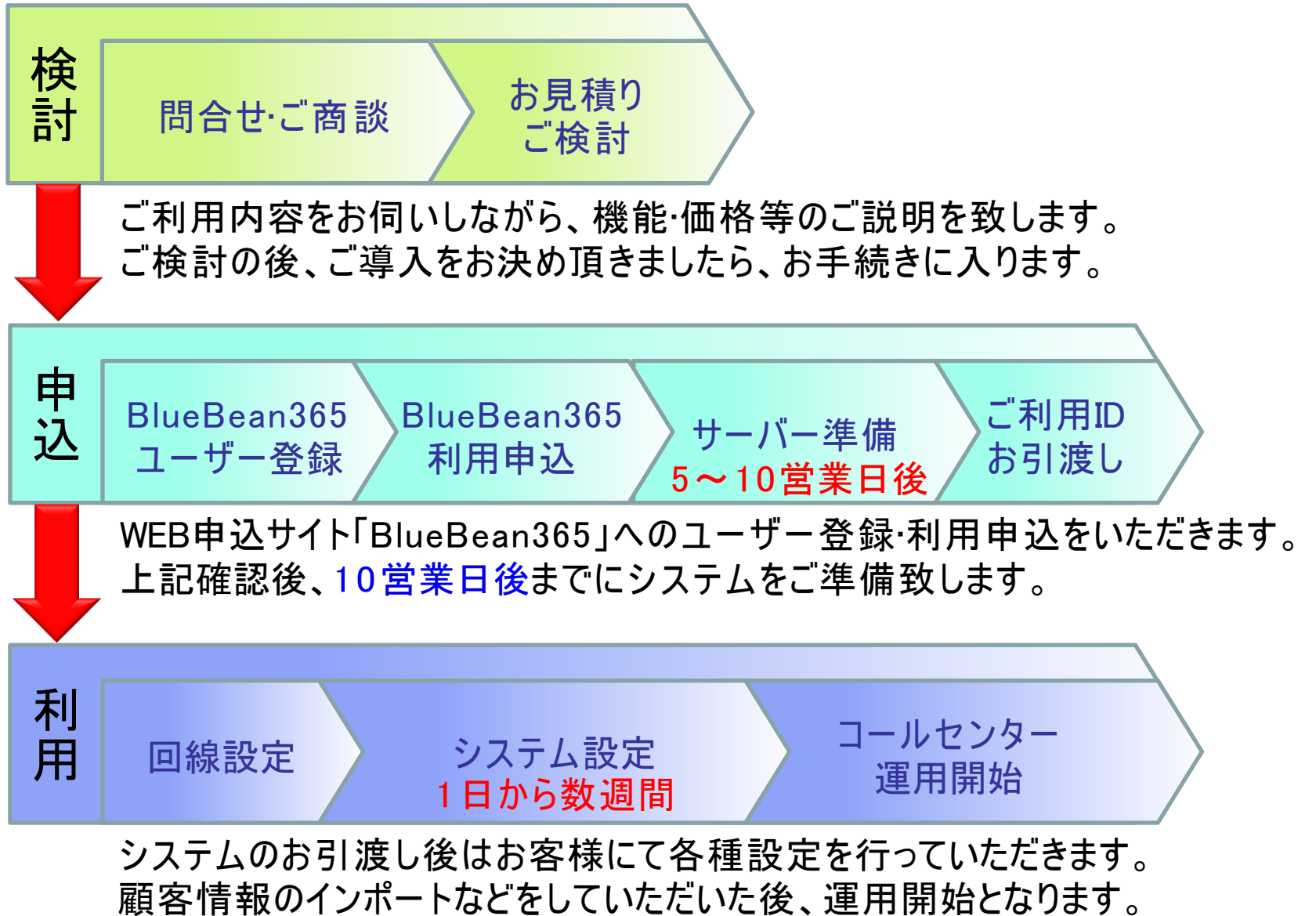

4 0

## 新規ご契約•ご契約内容の変更•解約について

### ご利用料金のお支払い

BlueBean365よりお申込いただいたご契約のお支払いは、株式会社ネットプロ テクションズの提供する「NP掛け払い」でのお支払いとなります。 BlueBean365サービスのご利用ならびにNP掛け払いでのお支払いにつきまして は、所定の審査がございます。 お支払いのスケジュールは「月末締め、翌月末お支払い」となります。

#### ご契約内容の変更について

サービス内容変更につきましては「BlueBean365」サイトよりお手続きいただけます。 月途中での変更も可能です。 ※お支払い料金は当社日割り規定により、日割りとなります。

### ご解約について

解約については「BlueBean365」サイトよりお手続きいただけます。

### BlueBean365価格表

### BlueBean365 基本ライセンス しゅうしょう しゅうしょう (税別)

5,000円/1ライセンス

### 5,000円/1ライセンス

- ※ 最低利用期間等の設定はございません。
- ※ 5ライセンスからのご提供となります。

初期費用

月額費用

※ 1サーバー最大で100chまでのご利用となります。

#### 基本ライセンスでご利用いただけるもの

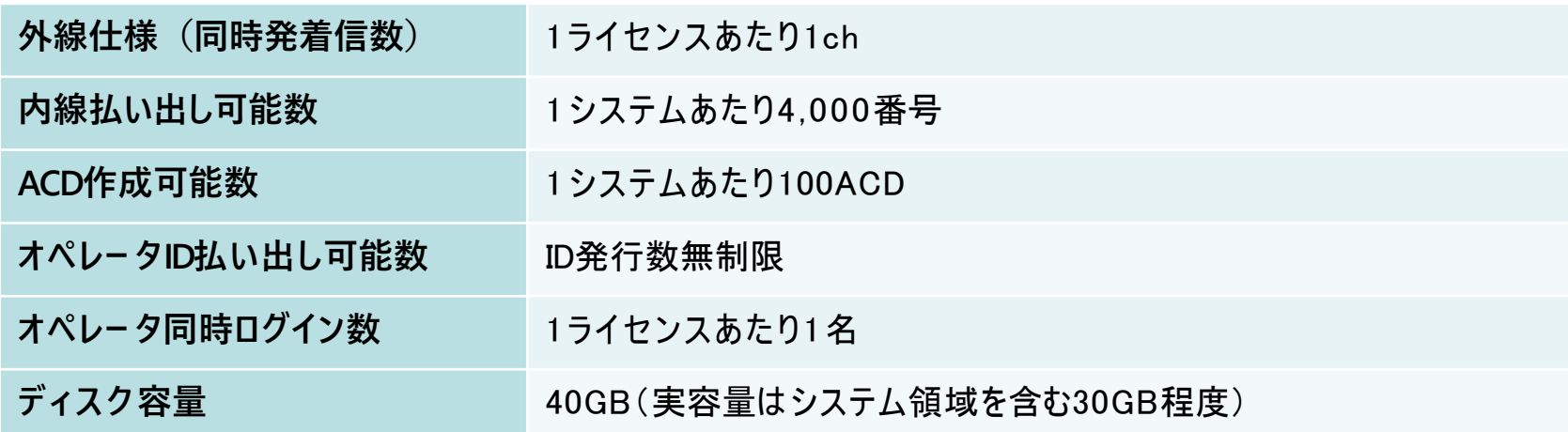

### 外部連携機能(基本ライセンスでご利用いただけます)

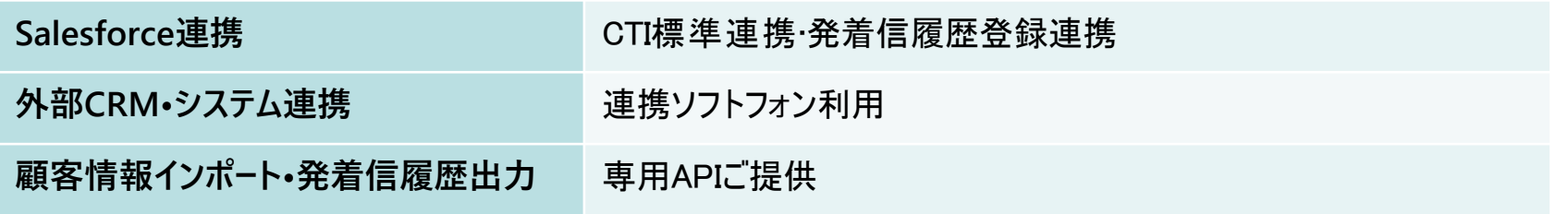

## オプション価格表

#### (税別) 料金 仕様 **ディスク容量変更 合計100GB** (初期)10,000円 (月額)10,000円 実容量はシステム領域を含む80GB程度 **ディスク容量変更 合計250GB インスティックス (初期)10,000円 (月額)20,000円 実容量はシステム領域を含む200GB程度** ■ディスク容量の追加(変更)

※ ディスクご利用状況によっては、容量変更オプションの解除をお受けできない場合や個別に費用が発生する場合がございます。

#### ■ 電話機・ヘッドセット等

(税別)

(税別)

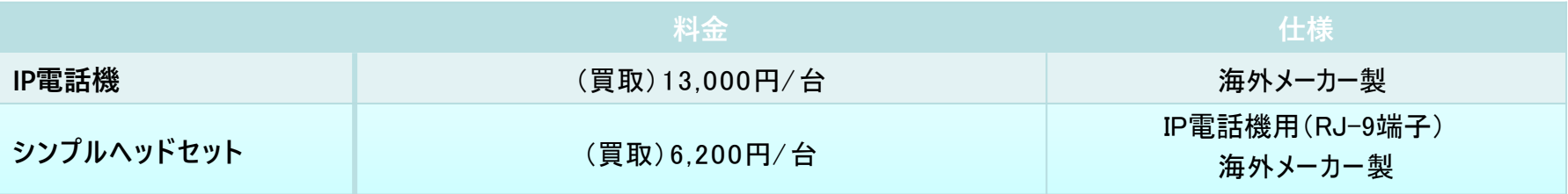

■カスタマイズ バージョンアップ<br> **バージョンアップ その他のカスタマイズご要望 そうしょう しょうしょう お問い合せください** 

### その他ご注意事項

#### ■その他ご注意事項

- ※ (料金プランについて)
- ※ プラン内容については予告なく変更することがございます。
- ※ 料金については、弊社が消費税非課税・免税・対象外と判断するものを除き、原則として税別料金になります。
- ※ IP電話機及びヘッドセット共に、保証期間はご購入より6ヶ月となります。
- ※ 利用料金の入金がお支払い期限より15日間確認できない場合は利用停止致します。その際に生じた問題に対しては一切責任を負いません。
- ※ 利用料金の入金がお支払い期限より1か 月間確認できない場合は契約解除となります。その際に生じた問題に対しては一切責任を負いません。

#### ※ (サポートについて)

- ※ 弊社サポート時間は、土日祝日、夏季休暇及び年末年始を除く平日10時から18時までとなります。
- ※ サポート窓口ではシステムの操作案内、設定内容の確認、トラブルの切り分けと対応をさせていただきます。
- ※ ご提供するシステムに起因しないPC・ネットワーク等のトラブルについてはご対応いたしかねます。
- ※ (ご契約について)
- ※ お申込後、当社およびネットプロテクションズ社所定の審査を行います。結果によってはご契約いただけない場合もございます。
- ※ (反社会勢力の排除について)
- ※ 反社会的勢力およびそれらへ利用させることを意図したお申込は一切お断りいたします。
- ※ 契約後に反社会的勢力の関与が判明した場合、直ちにご提供を中止させていただきます。
- ※ (その他)
- ※ お客様側のインターネット回線やルーター、PC、IP電話回線やIP電話機についてはお客様の負担になります。
- ※ システム障害時の賠償対応については、当サービス約款の第20条、第21条に従ってご対応いたします。
- ※ 上記事項と当サービスの約款をご理解のうえご利用ください。

# お申込について

BlueBeanはポータルサイト「BlueBean365」より、お手続きが可能です。

BlueBean365サイト:https://www.bluebean365.jp/

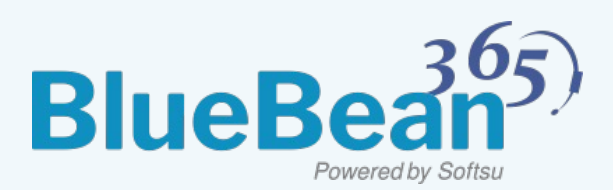

### お見積もりからお申し込みまで、WEBでカンタンお手続き。

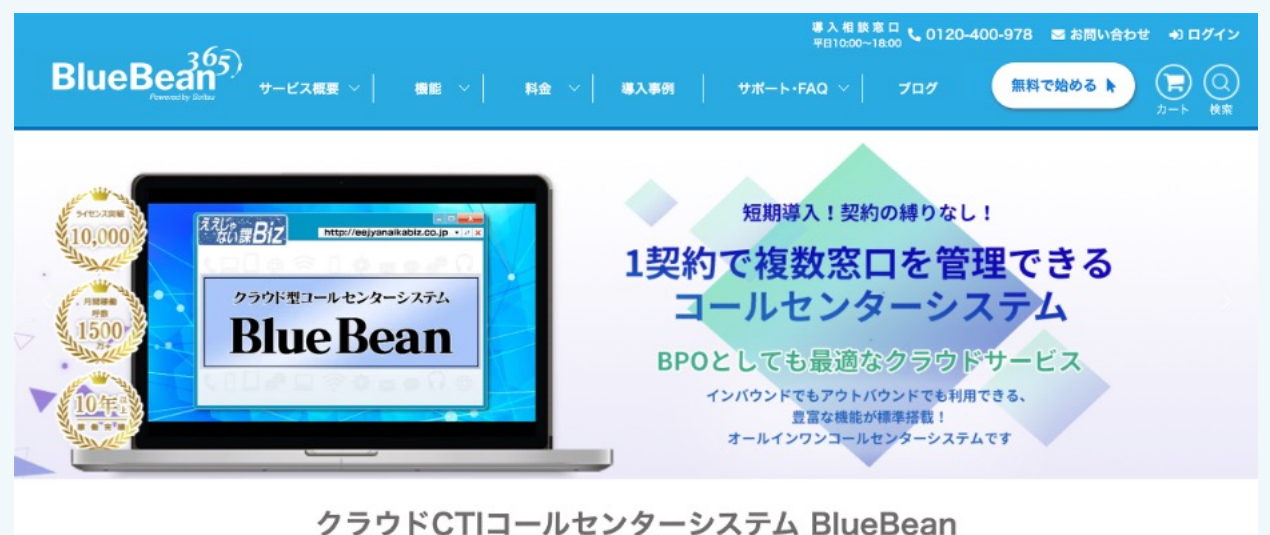

場所を選ばない在宅勤務・テレワークでの電話対応業務に最適です。